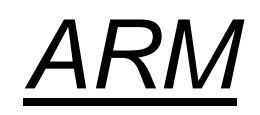

# *Arhitektura in programiranje v zbirniku*

### *ARM (Advanced RISC Machine) = RISC?*

- **+ load/store arhitektura**
- **+ cevovodna zgradba**
- **+ reduciran nabor ukazov, vsi ukazi 32-bitni**
- **+ ortogonalen registrski niz, vsi registri 32-bitni**
- **- veliko načinov naslavljanja**
- **- veliko formatov ukazov**

### *ARM (Advanced RISC Machine) = RISC?*

- **- nekateri ukazi se izvajajo več kot en cikel (npr.** *load/store multiple***) – obstaja nekaj kompleksnejših ukazov, kar omogoča manjšo velikost programov**
- **- dodaten 16-bitni nabor ukazov Thumb omogoča krajše programe.**
- **- pogojno izvajanje ukazov – ukaz se izvede le, če je stanje zastavic ustrezno.**

# *Osnovni model računalnika*

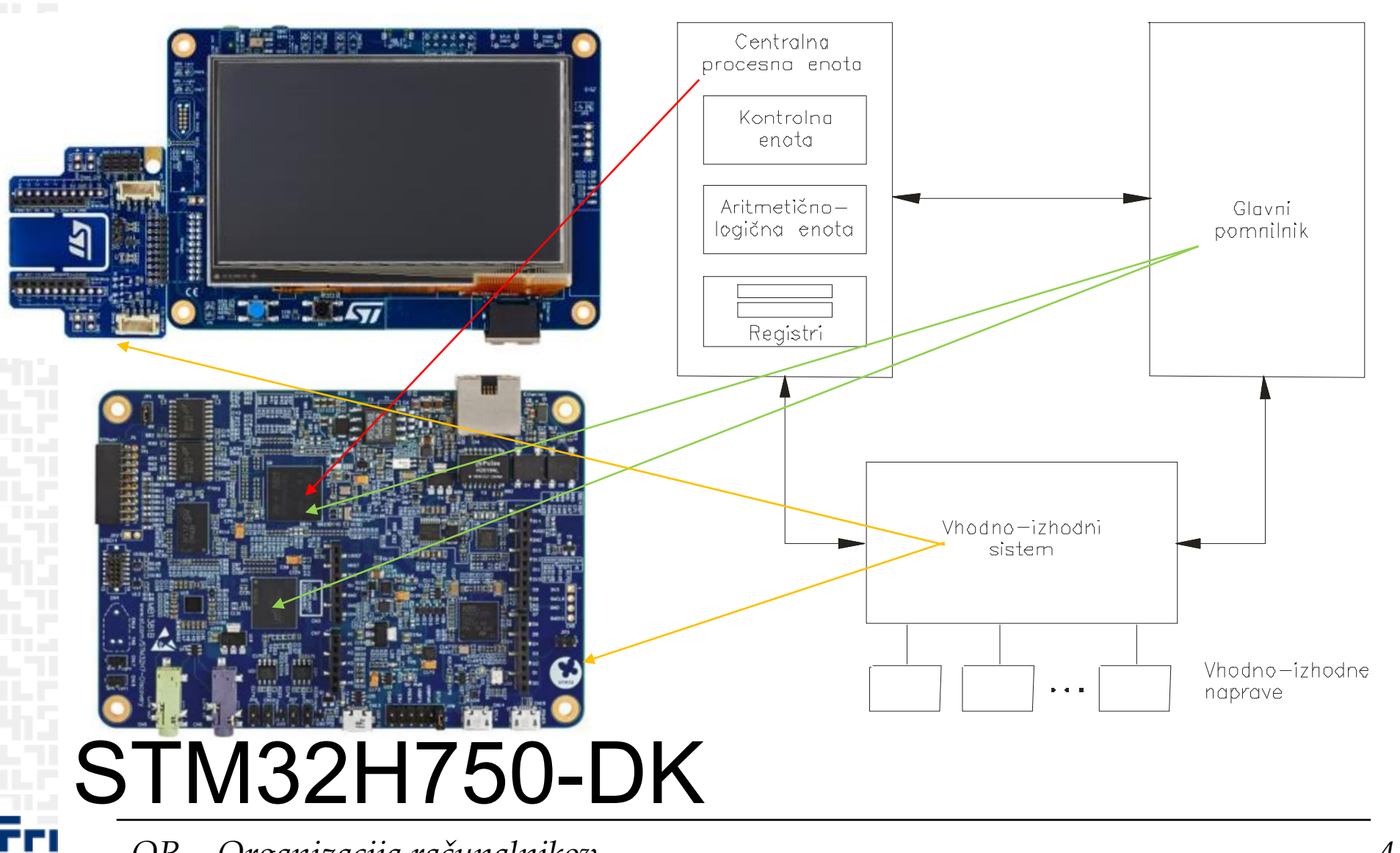

### *STM32H750B-DK Discovery razvojni sistem*

- •Arm<sup>®</sup> Cortex<sup>®</sup> core-based microcontroller with **128 Kbytes** (STM32H750XBH6) of Flash memory and 1 Mbyte of RAM, in
- TFBGA240+25 package
- •4.3" RGB interface LCD with touch panel connector
- •**Ethernet** compliant with IEEE-802.3-2002, and POE
- •USB OTG FS with Micro-AB connector
- •SAI audio codec
- •One ST-MEMS digital microphone
- •2 x 512-Mbit Quad-SPI NOR Flash memory
- •128-Mbit SDRAM
- •4-Gbyte on-board eMMC
- •1 user and reset push-button
- •Fanout daughterboard
- •2 x FDCANs
- •Board connectors:
	- USB FS Micro-AB connectors
	- ST-LINK Micro-B USB connector
	- USB power Micro-B connector
	- Ethernet RJ45
	- Stereo headset jack including analog microphone input
	- Audio header for external speakers
	- **Arduino™ Uno V3** expansion connectors
	- STMod+

<https://www.st.com/en/evaluation-tools/stm32h750b-dk.html>

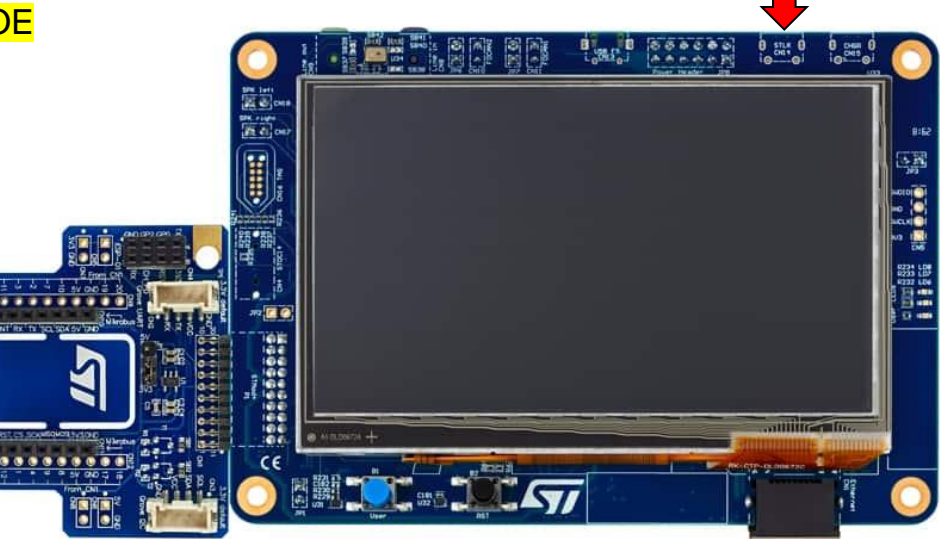

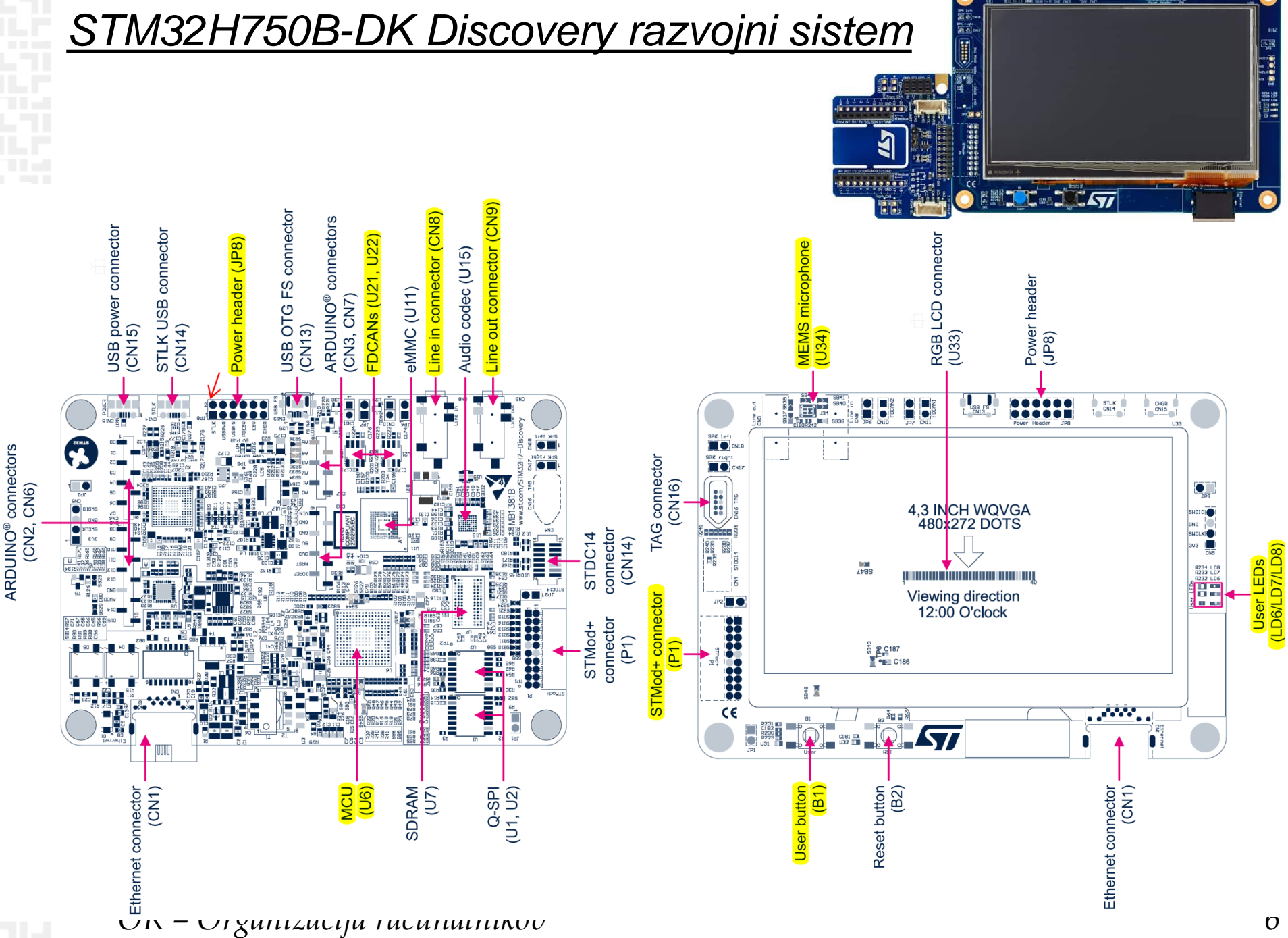

 $\frac{1}{2}$   $\frac{1}{2}$   $\frac{1}{2}$ 

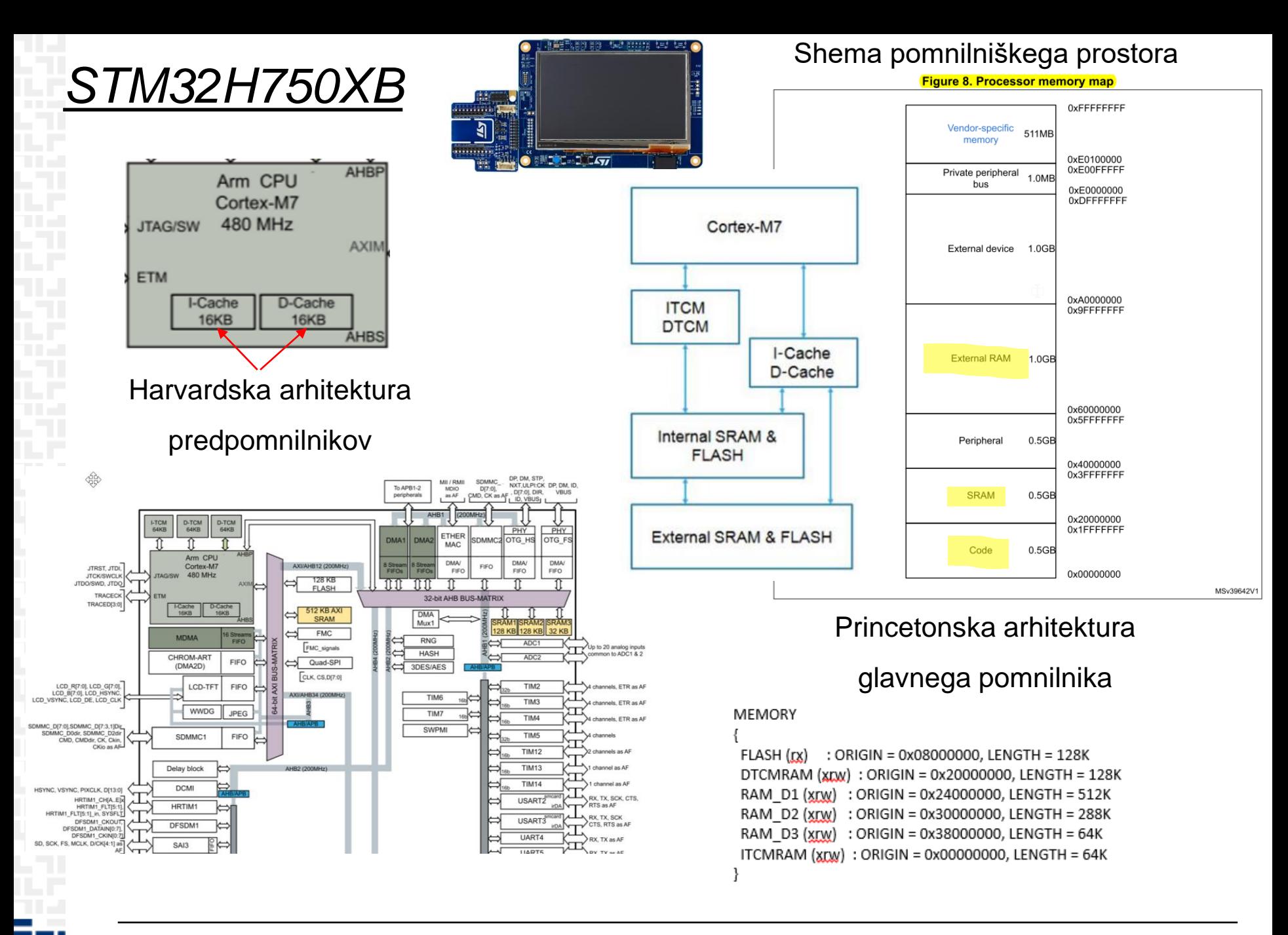

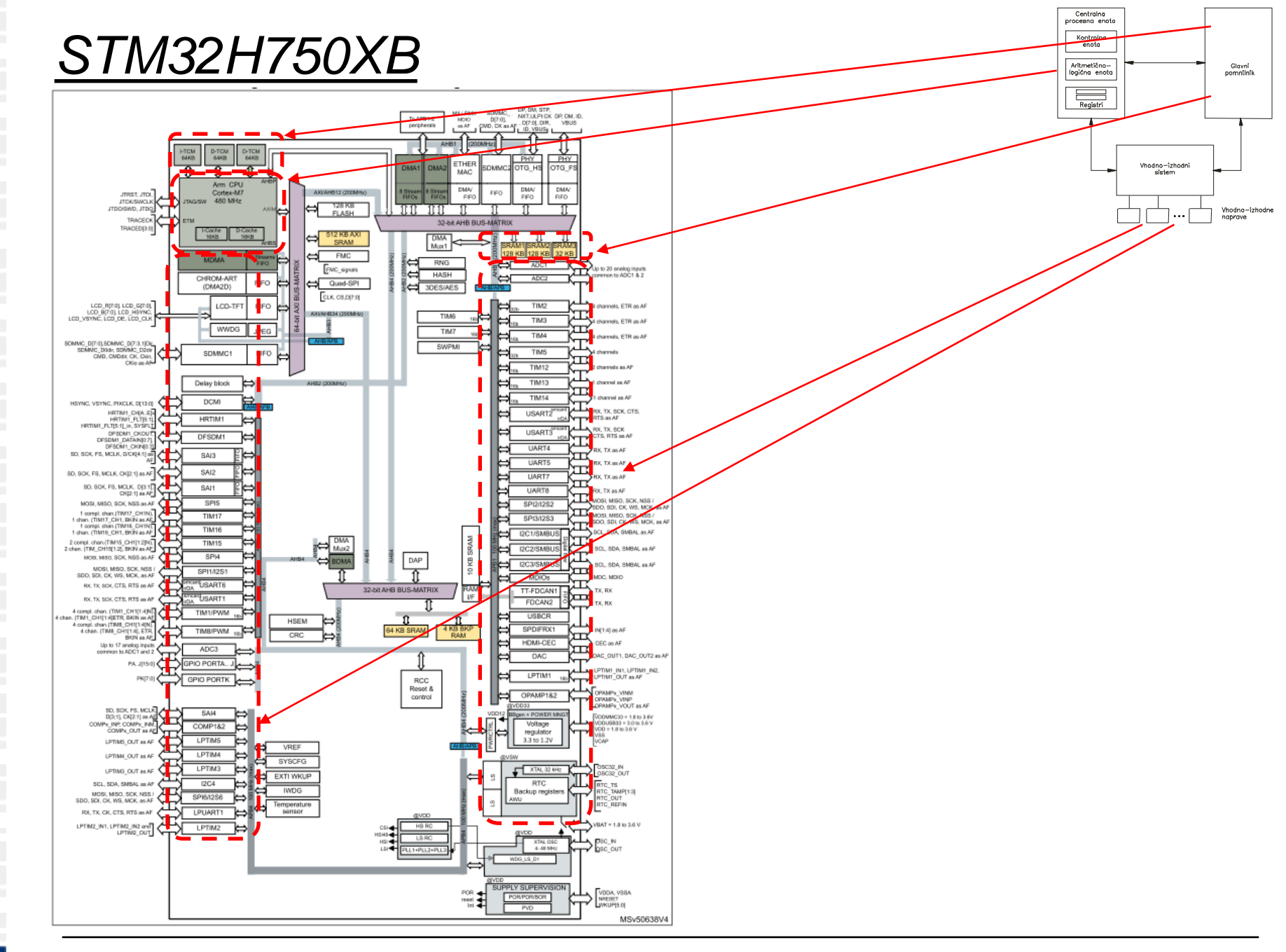

*OR – Organizacija računalnikov 8*

Ērı

# *Osnovni model računalnika*

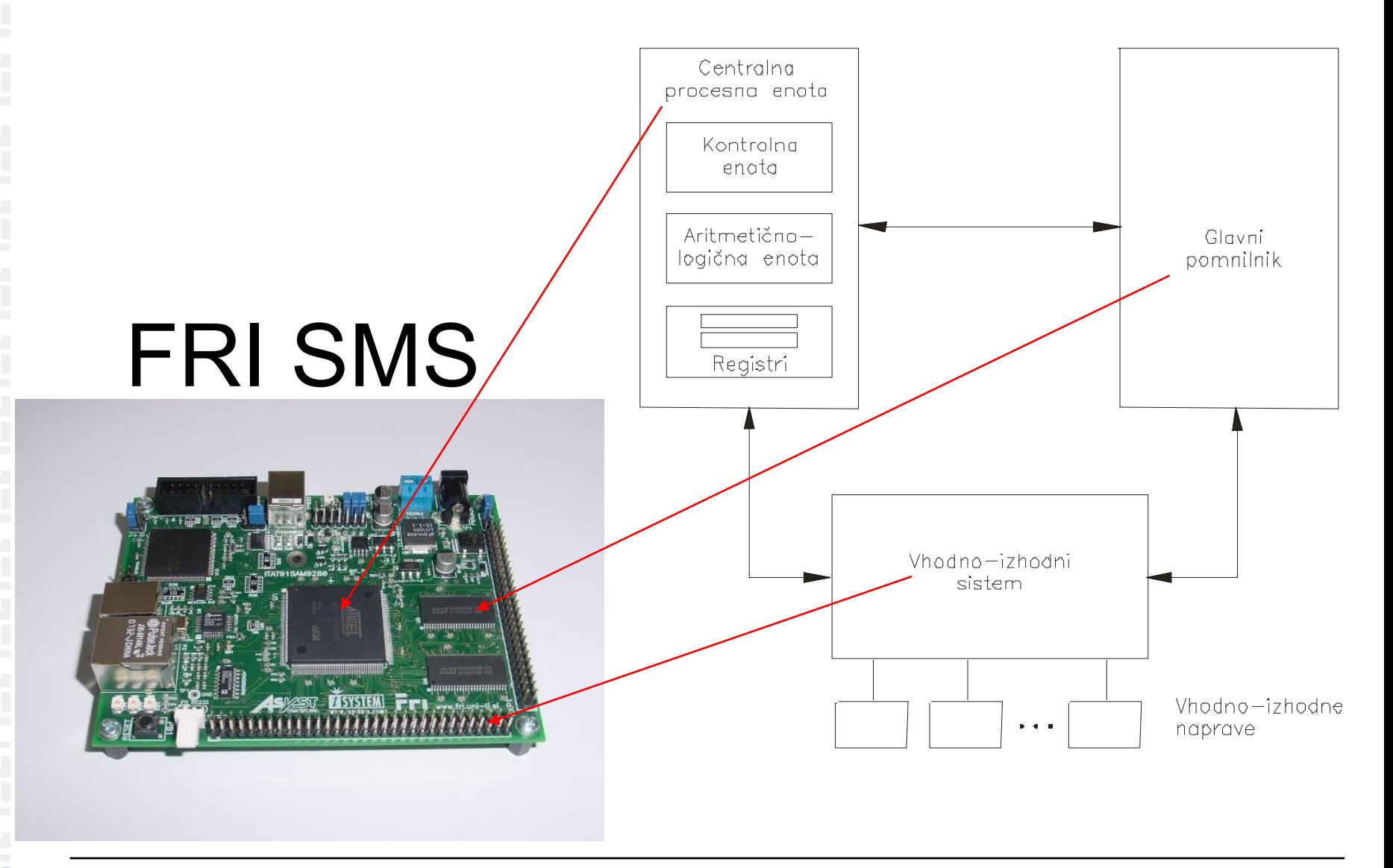

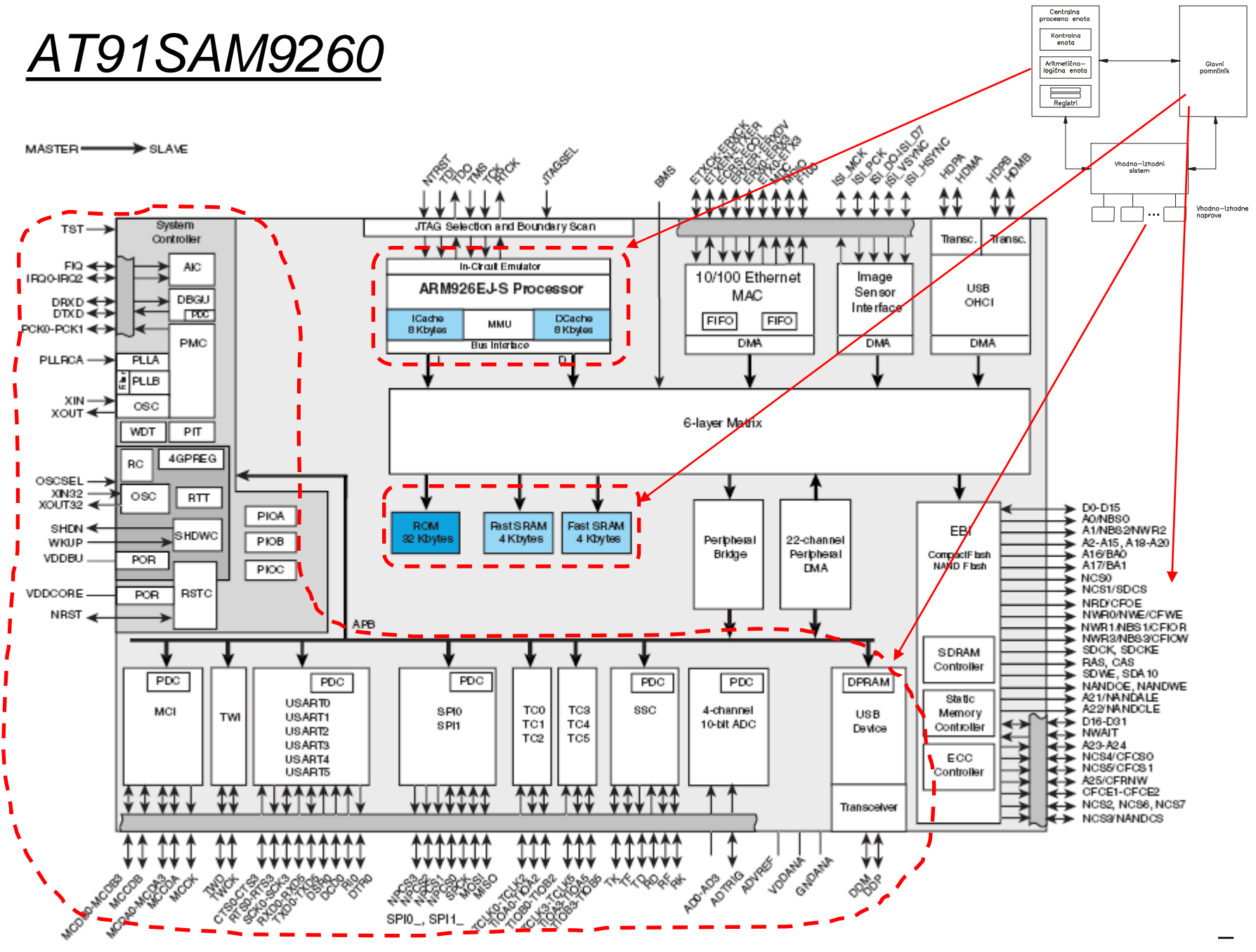

*OR – Organizacija računalnikov 10*

Ločena predpomnilnika za ukaze in podatke.

# *AT91SAM9260*

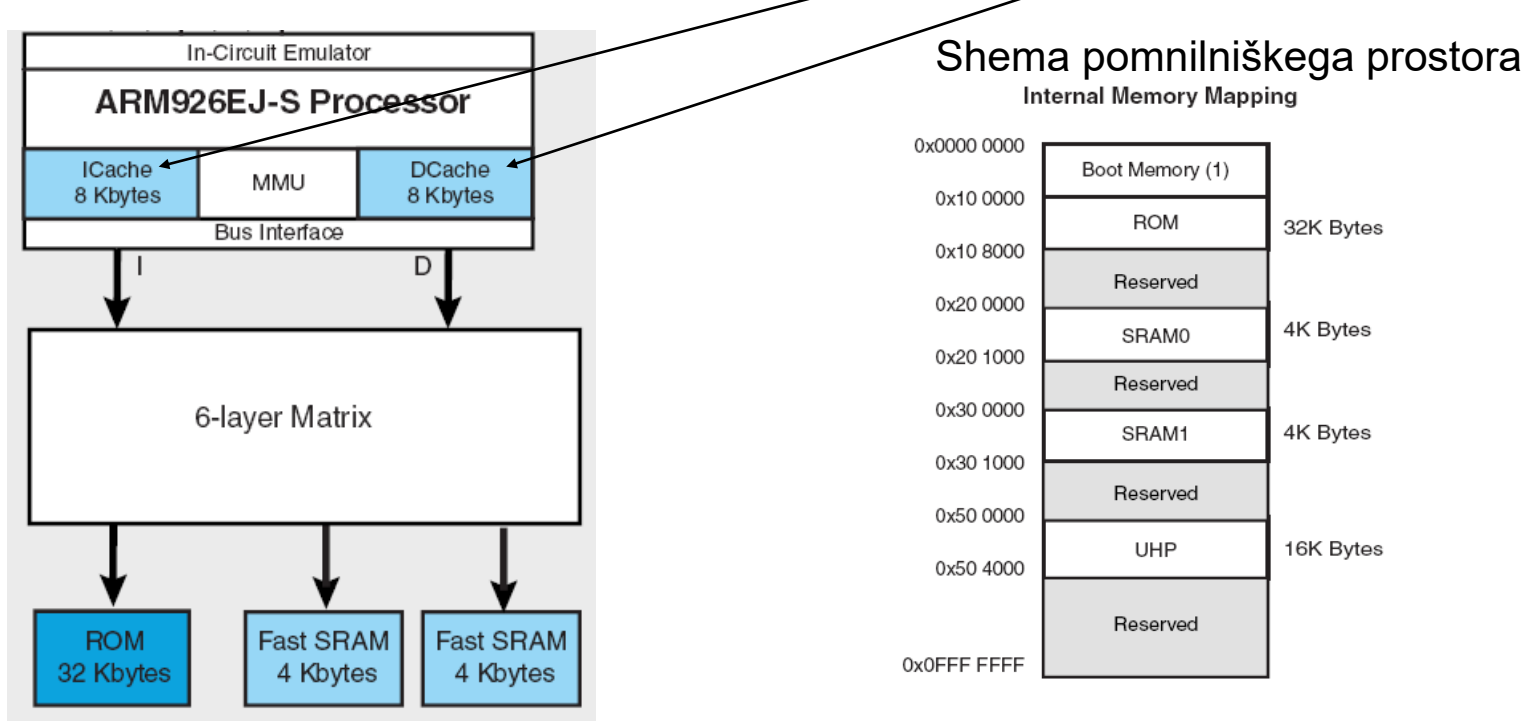

1) SRAM0 lahko preslikamo na naslove 0x00000000 – 0x00001000. To storimo, ker je pomnilnik na teh naslovih potreben ob zagonu.

### *ARM programski model*

- **Programski model sestavlja 16 registrov ter statusni register CPSR (Current Program Status Register)**
- **Več** *načinov delovanja***, vsak ima nekaj svojih registrov. Vseh registrov je v resnici 36**
- **Kateri registri so vidni je odvisno od načina delovanja procesorja (***processor mode***)**
- **Načine delovanja delimo v dve skupini:**
	- privilegirani (dovoljena bralni in pisalni dostop do CPSR)
	- neprivilegirani (dovoljen le bralni dostop do CPSR)

### *Programski model – uporabniški način*

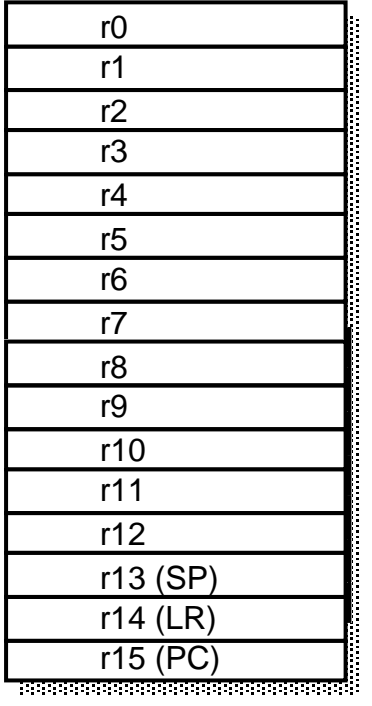

CPSR

Uporabniški način (*user mode*):

- edini neprivilegirani način
- v tem načinu se izvajajo uporabniški programi

Programsko je vidnih 17 32-bitnih registrov:  $r0 - r15$  ter CPSR

Vidni registri:

- 
- 
- 
- 
- 

• r0-r12: splošnonamenski (ortogonalni) registri • r13(sp): skladovni kazalec (*Stack Pointer*) • r14(lr): povratni naslov (*Link Register*) • r15(pc): programski števec (*Program Counter*) • CPSR: statusni register (*Current Program Status Register*)

### *Register CPSR*

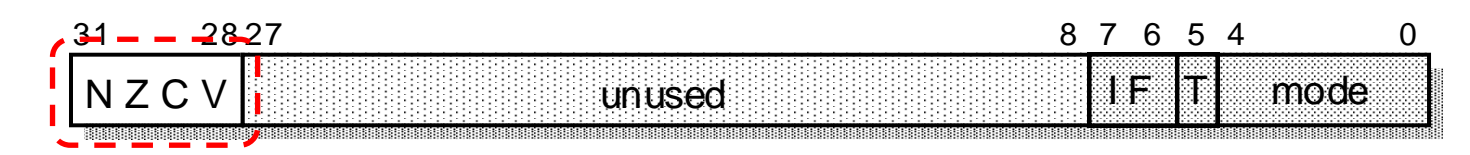

- zastavice (**N,Z,V,C**)
- maskirna bita za prekinitve (I, F)
- bit T določa nabor ukazov:
	- T=0 : ARM arhitektura, procesor izvaja 32-bitni ARM nabor ukazov
	- T=1: Thumb arhitektura, procesor izvaja 16-bitni Thumb nabor ukazov
- spodnjih 5 bitov določa način delovanja procesorja
- v uporabniškem (neprivilegiranem) načinu lahko CPSR beremo; ukazi lahko spreminjajo le zastavice.

#### **Zastavice (lahko) ukazi spreminjajo glede na rezultat ALE:**

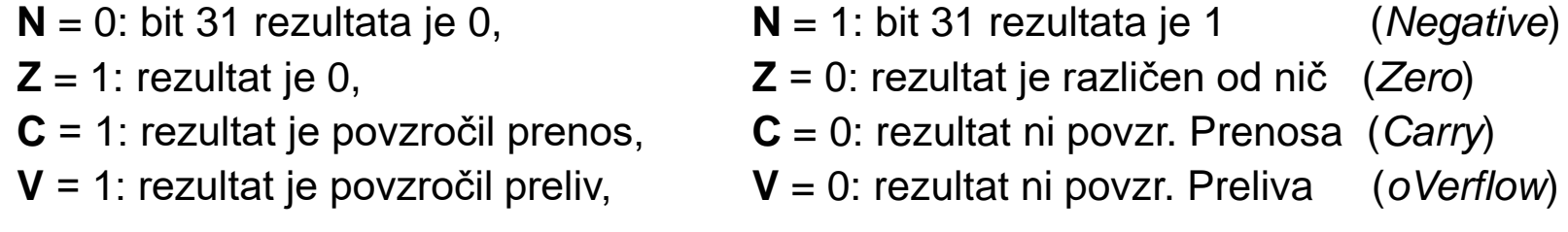

## *Programiranje v zbirniku*

- **V zbirniku simbolično opisujemo:**
	- ukaze (z mnemoniki),
	- registre,
	- naslove
	- konstante

#### • **Programerju tako ni treba:**

- poznati strojnih ukazov in njihove tvorbe
- računati odmikov ter naslovov

#### **Prevajalnik za zbirnik (***assembler***) :**

- prevede simbolično predstavitev ukazov v ustrezne strojne ukaze,
- izračuna dejanske naslove ter
- ustvari pomnilniško sliko programa
- **Program v strojnem jeziku ni prenosljiv:**
	- namenjen je izvajanju le na določeni vrsti mikroprocesorja
- **Zbirnik (***assembly language***) je "nizkonivojski" programski jezik**

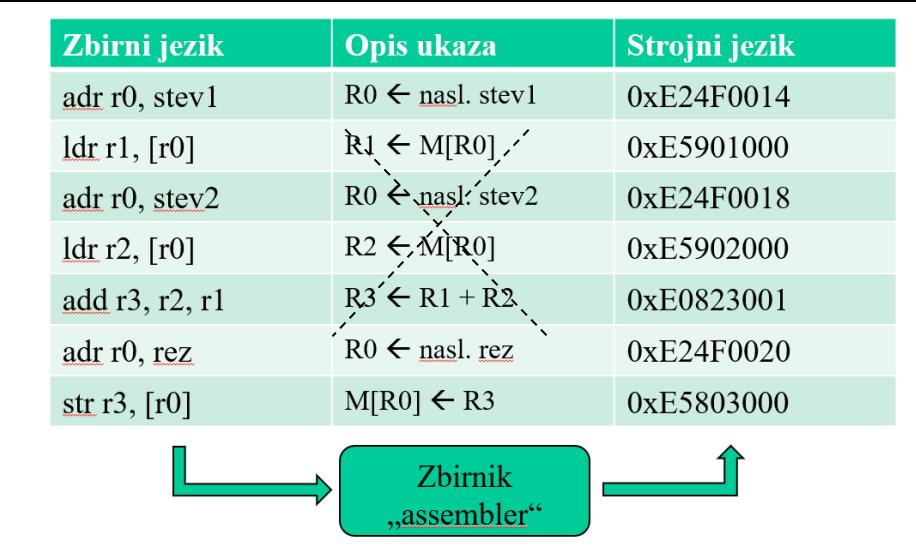

### *Programiranje v zbirniku*

- **Vsaka vrstica programa v zbirniku predstavlja običajno en ukaz v strojnem jeziku**
- **Vrstica je sestavljena iz štirih stolpcev:**

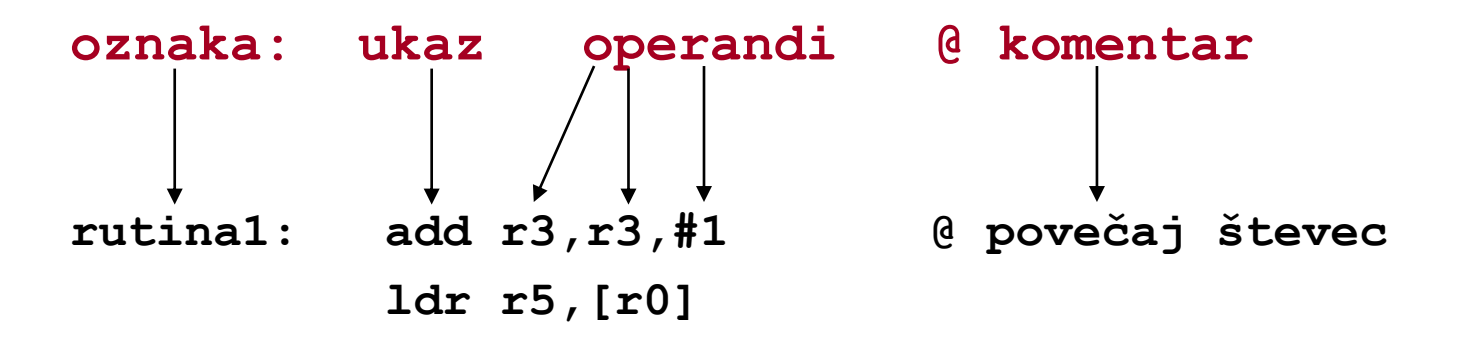

• **Stolpce ločimo s tabulatorji, dovoljeni so tudi presledki**

### *Ukazi*

÷,

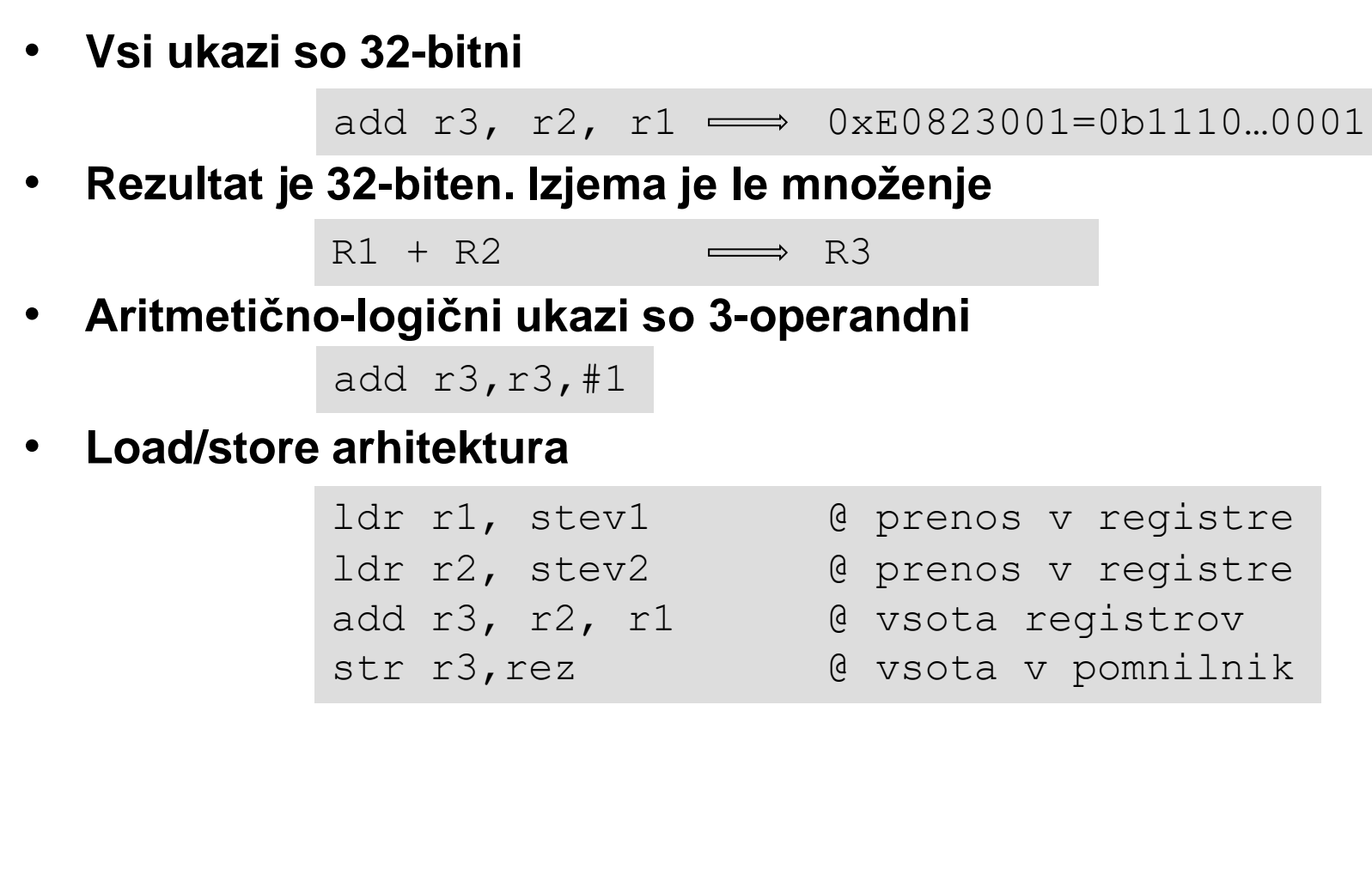

## *Operandi*

- **8, 16, 32-bitni ter predznačeni ali nepredznačeni pomnilniški operandi**
- **Obvezna poravnanost ukazov in operandov (16,32bitnih):**
	- 16-bitni poravnani na sodih naslovih
	- 32-bitni poravnani na naslovih, deljivih s 4
- **V CPE se vse izvaja 32-bitno (razširitev ničle ali predznaka)**

 $0 \times FF$   $0 \times 000000$   $FF$ 

• **Uporablja se pravilo tankega konca**

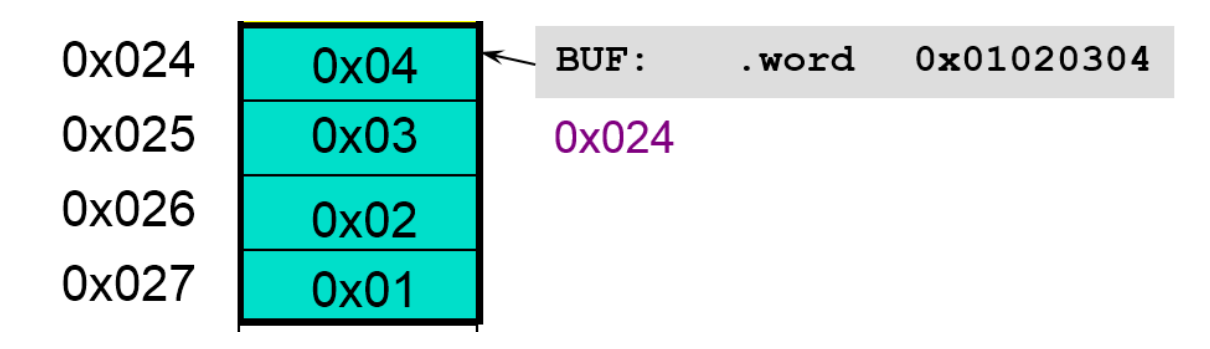

# *Oznake (labele)*

Oznaka je nam razumljivo **simbolično poimenovanje :**

- .text • **pomnilniških lokacij** ali • **vrstic** v programu stev1: .word 64 .word 0x10 stev2: .space 4 rez: Oznake običajno uporabljamo na dva načina: .align • s poimenovanjem pomnilniških lokacij .global start start: dobimo "spremenljivke" ldr r1, stev1 **STEV1: .word 0x12345678** ldr r2, stev2 add  $r3$ ,  $r2$ ,  $r1$ **STEV2: .byte 1,2,3,4** str r3, rez **REZ: .space 4** end end:  $\mathbf{b}$ 
	- za poimenovanje ukazov (vrstic), na katere se sklicujemo pri skokih.

**mov r4,#10 LOOP: subs r4, r4, #1 ... bne LOOP**

### *Psevdoukazi - ukazi prevajalniku*

### **Psevdoukazi:**

- so navodila prevajalniku
- običajno so označeni s piko pred ukazom
- niso strojni ukazi za CPE, temveč ukazi prevajalniku
- CPE jih v končnem programu ne vidi

### **Psevdoukaze uporabljamo za:**

- določanje vrste pomnilniških odsekov
- poravnavo vsebine
- rezervacijo pomnilnika za "spremenljivke"
- rezervacijo prostora v pomnilniku
- določanje začetne vsebine pomnilnika
- ustavljanje prevajanja
- rezervacijo in inicializacijo pomnilnika
- **.text .data**
- **.align**
- **.space**
- **.space**
- **.(h)word, .byte,…**
- **.end**
- **.fill**

### **Psevdoukaza za določanje pomnilniške slike sta:**

**.text**

 **.data**

**S tema psevdoukazoma določimo, kje v pomnilniku bodo program in podatki.** 

**Tako za ukaze kot spremenljivke bomo v simulatorju uporabljali segment .text**

**Pri delu s ploščami pa bosta uporabljeni oba segmenta:**

- **.text se shrani v Flash pomnilnik**
- **.data se shrani v Flash in ob zagonu prenese v RAM pomnilnik**

## *Rezervacija pomnilnika za spremenljivke*

Za spremenljivke moramo v pomnilniku rezervirati določen prostor.

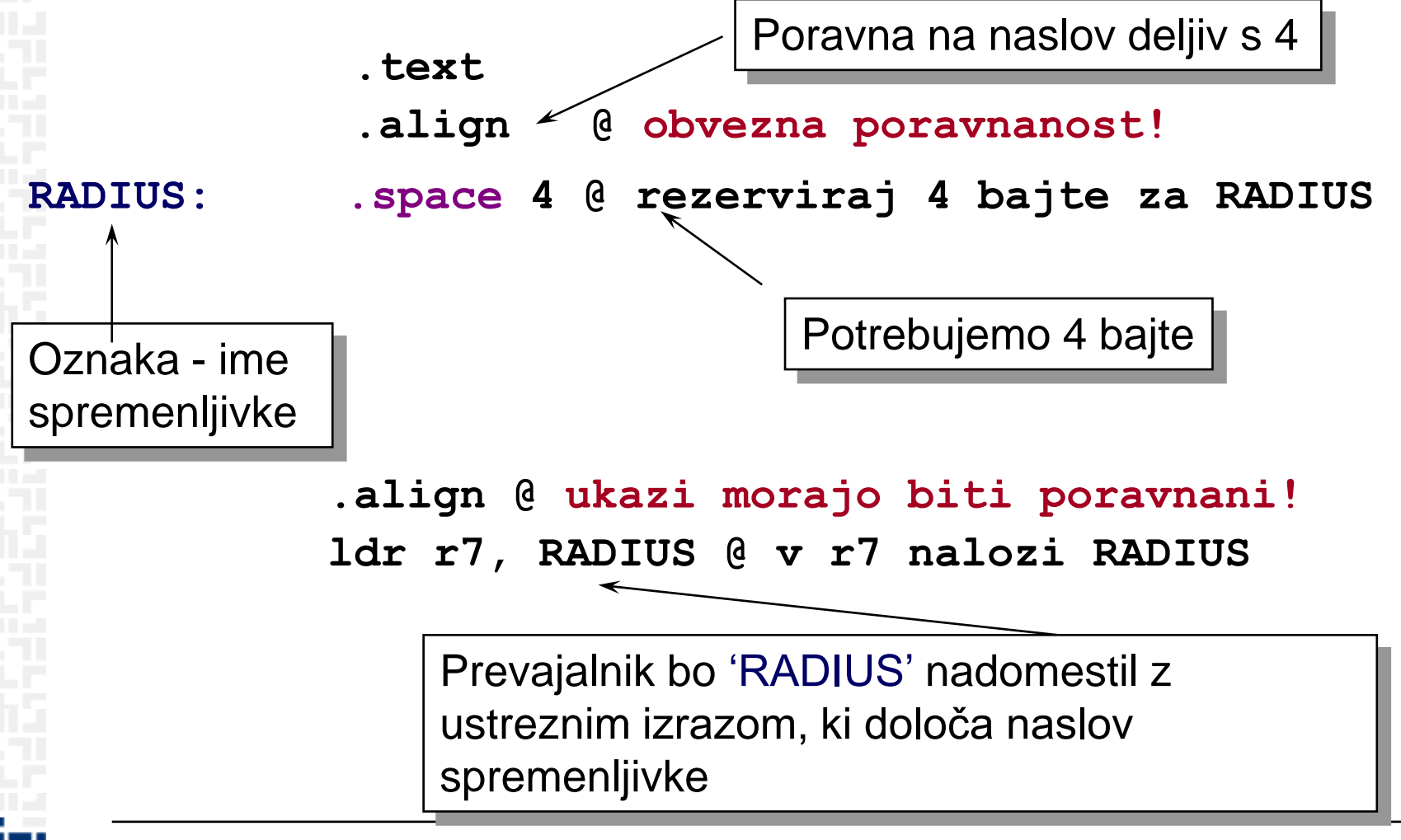

## *Rezervacija prostora v pomnilniku*

Oznake omogočajo boljši pregled nad pomnilnikom: – pomnilniškim lokacijam dajemo imena in ne uporabljamo absolutnih naslovov (preglednost programa)

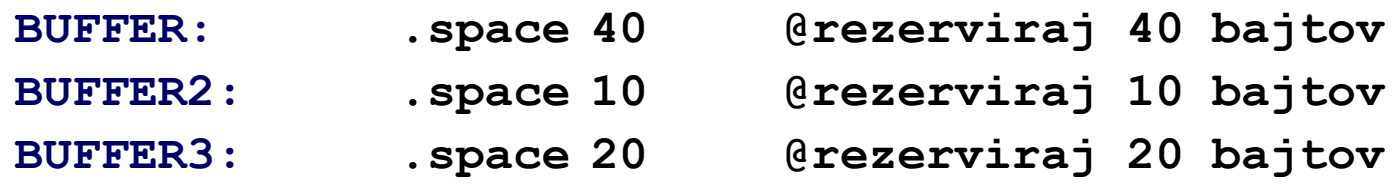

*;poravnanost? Če so v rezerviranih blokih bajti, ni težav, sicer je (morda) potrebno uporabiti .align*

- **oznaka BUFFER ustreza naslovu, od katerega naprej se rezervira 40B prostora.**
- **oznaka BUFFER2 ustreza naslovu, od katerega naprej se rezervira 10B prostora. Ta naslov ja za 40 večji kot BUFFER.**
- **oznaka BUFFER3 ustreza naslovu, od katerega naprej se rezervira 20B prostora. Ta naslov ja za 10 večji kot BUFFER2.**

#### Večkrat želimo, da ima spremenljivka neko začetno vrednost.

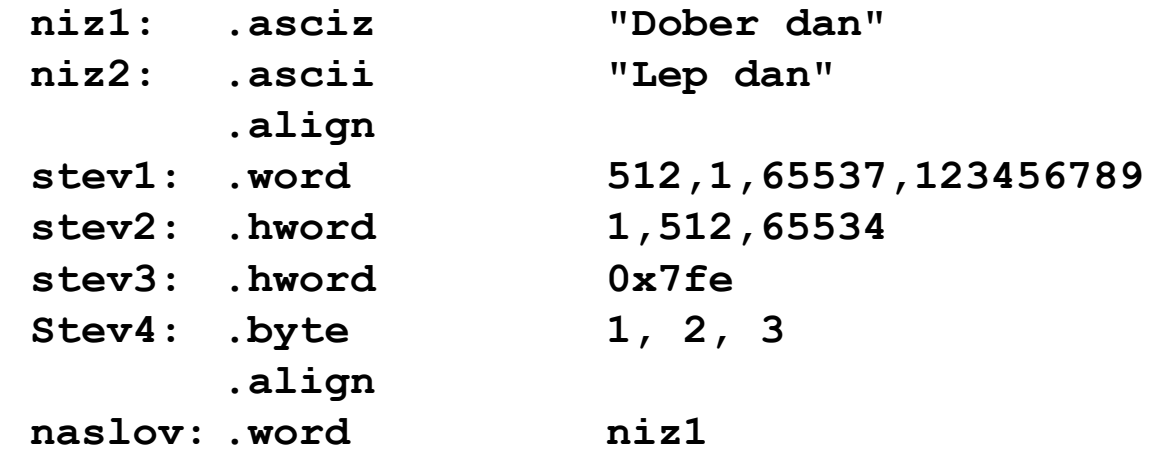

- **"spremenljivke", inicializirane na ta način, lahko kasneje v programu spremenimo (ker so le naslovi pomnilniških lokacij)**
- **če želimo, da je oznaka vidna tudi v drugih datotekah projekta, uporabimo psevdoukaz .global, npr:**

**.global niz1, niz2**

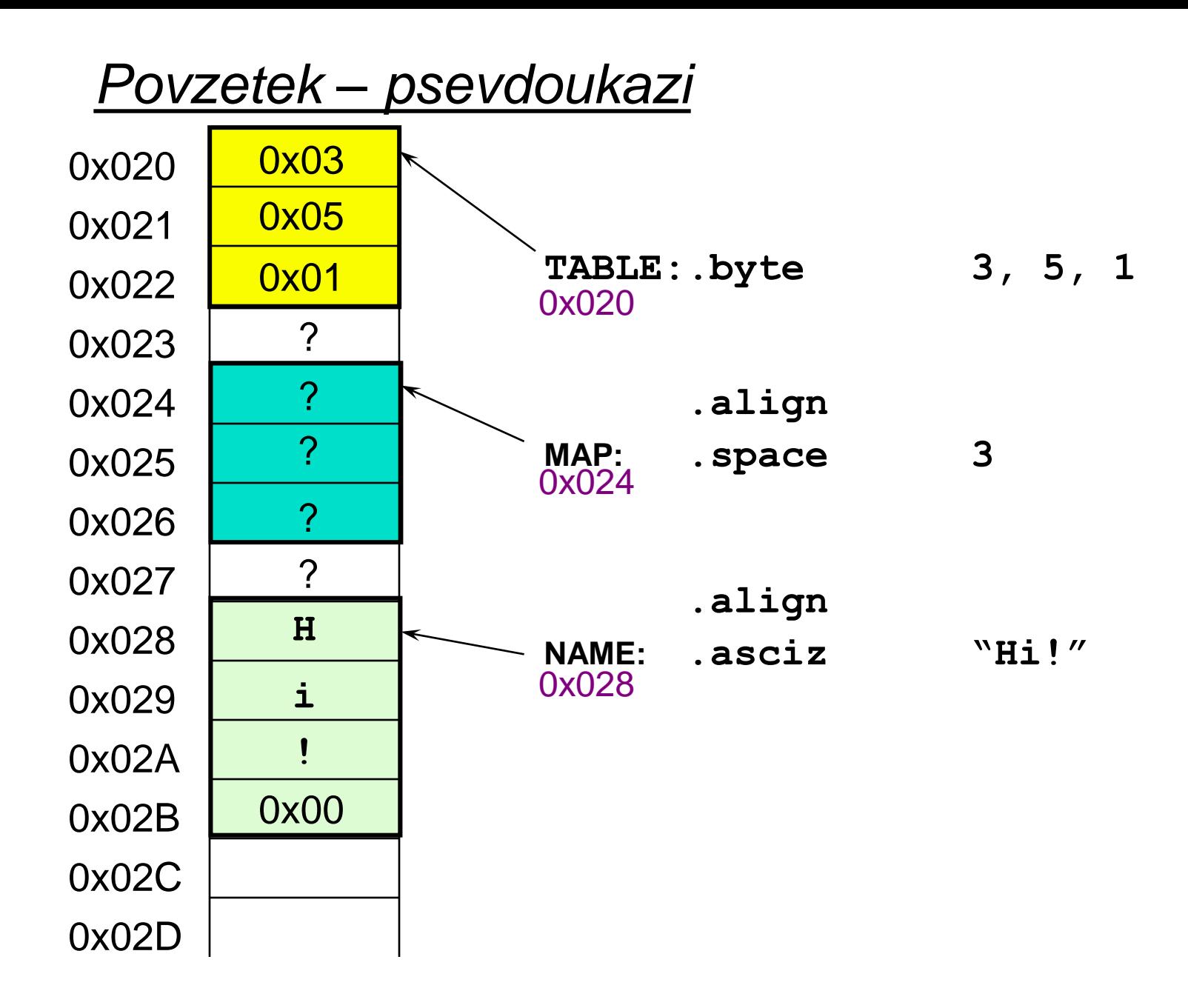

FН

## *Povzetek – prevajanje (psevdoukazi,ukazi)*

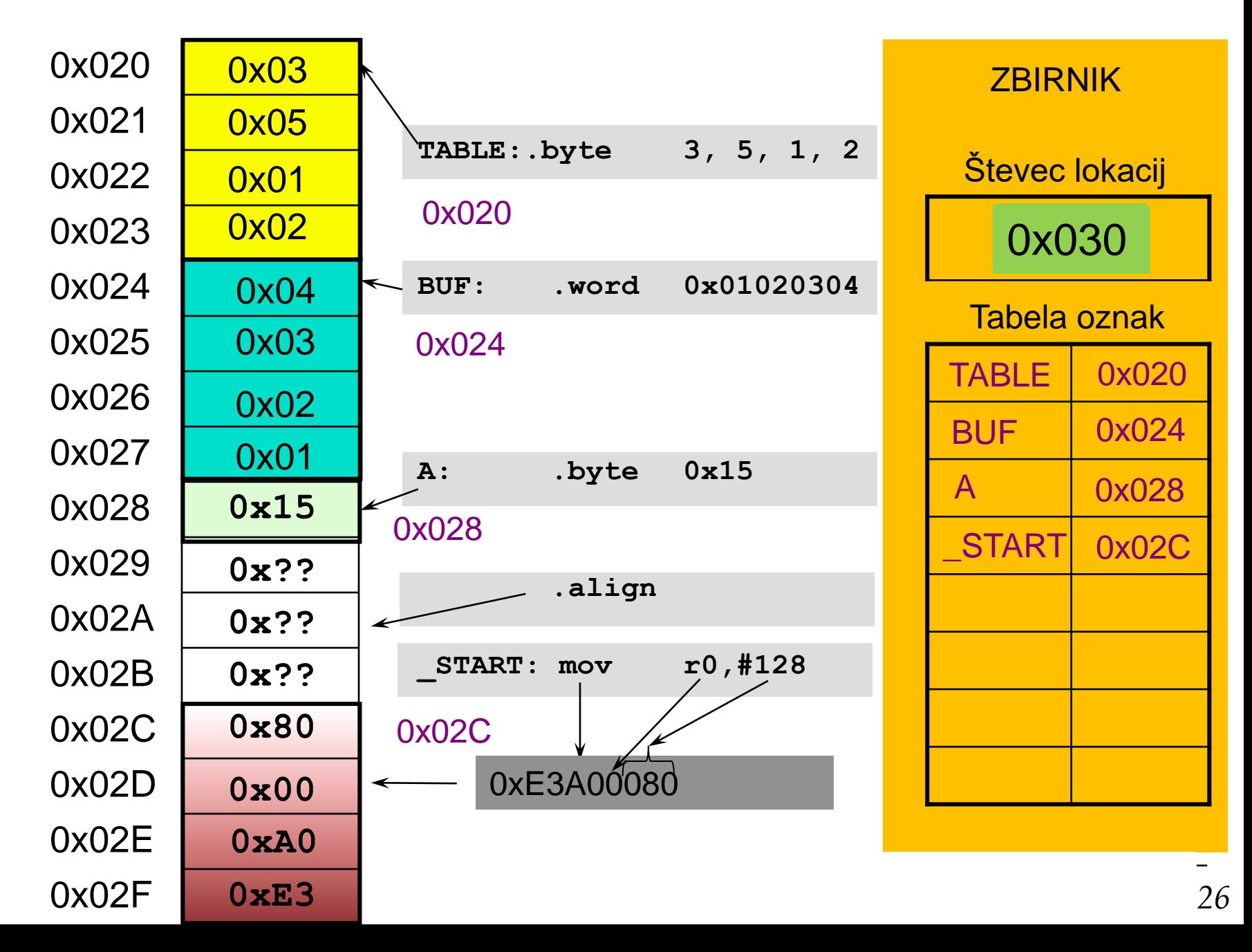

### *Load/store – načini naslavljanja*

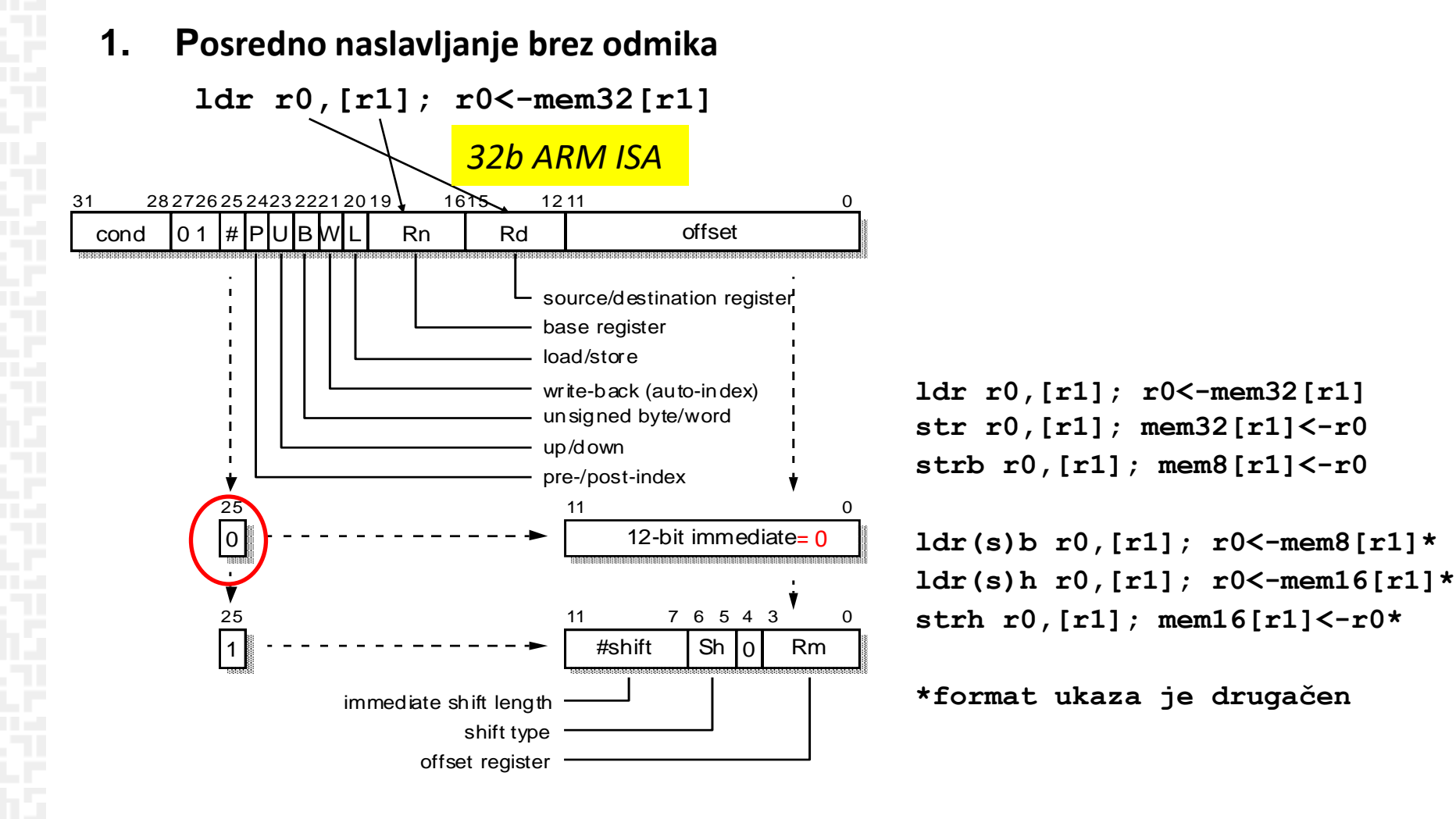

Naslov je določen z baznim registrom (Rn).

*OR – Organizacija računalnikov 27*

**a) Naslov spremenljivke najprej naložimo v bazni register z:**

**adr r0, stev1**

**b) Nato uporabimo ukaz load/store oblike**

**ldr r1, [r0] @ r1 <- mem32[r0] str r5, [r0] @ mem32[r0] <- r5**

#### **Opomba:**

**adr ni pravi ukaz. Prevajalnik ga nadomesti z ALE ukazom, ki izračuna naslov spremenljivke s pomočjo PC in konstante.**

**Primer:**

**adr r0, stev1 prevajalnik nadomesti npr. s sub r0, pc, #2c**

### *Load/store – načini naslavljanja*

**2. Posredno naslavljanje – bazno naslavljanje s takojšnjim odmikom** (preindex with immediate offset): *32b ARM ISA*

**ldr r0,[r1, #n12]; r0<-mem32[r1+n12] str r0,[r1, #n12]; mem32[r1+n12]<-r0 strb r0,[r1, #n12]; mem8[r1+n12]<-r0[b0..b7]** 

```
ldr(s)b r0,[r1, #n8]; r0<-mem8[r1+n8]
ldr(s)h r0,[r1, #n8]; r0<-mem16[r1+n8]
strh r0,[r1, #n8]; mem16[r1+n8]<-r0[b0..b15]
```
**n12 – 12-bitni predznačen odmik n8 – 8-bitni predznačen odmik**

```
Zgledi:
ldr r1, [r0, #4] @ r1 <- mem32[r0 + 4]
ldr r5, [r0, #-20] @ r5 <- mem32[r0 - 20]
                       @ v r0 mora biti ustrezen naslov!!!
strb r7, [r2,#10] @ mem8[r2 + 10] <- r7[b0..b7]
                       @ v r2 mora biti ustrezen naslov!!!
```
Naslov je vsota baznega registra in predznačenega odmika

# *Load/store – posredno naslavljanje s takojšnjim odmikom*

Če so **spremenljivke in program** v naslovnem prostoru **dovolj blizu**, se kot bazni register pogosto uporablja programski števec (PC).

#### **Zgled:**

**.text spr1: .word 123 .align .global \_\_start \_\_start: ldr r1, spr1 \_\_end: b \_\_end** 

Ukaz **ldr r1, spr1** se prevede v **ldr r1, [pc, -0x000C].** 

Gre torej za bazno naslavljanje s takojšnjim odmikom. Kot bazni register se uporabi PC, odmik pa se izračuna pri prevajanju.

### **3. Takojšnje naslavljanje** *32b ARM ISA*

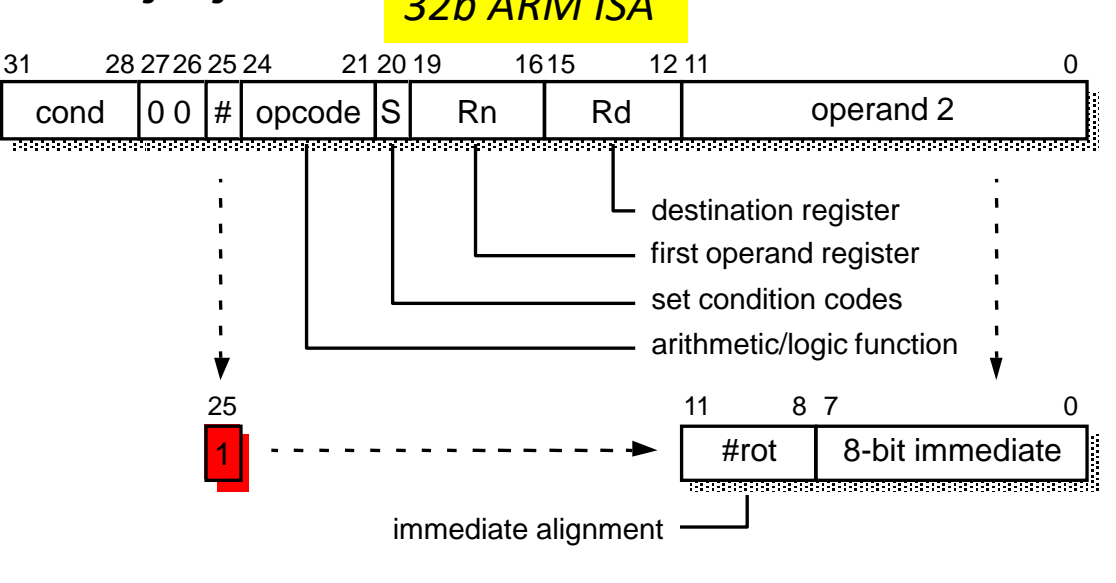

Takojšnji operand =  $(0..255) * 2^{2*(0..12)}$ 

32-bitni takojšnji operand tvorimo z rotiranjem bitov 0-7 za sodo število mest znotraj 32 bitne vsebine. Takojšnji operand torej ni poljuben. Tvori ga prevajalnik, če ga ne more, nas opozori.

```
mov r1, #3
add r2, r7, #32
sub r4, r5,#1
```
Takojšnji operand je del ukaza, torej mora biti v času prevajanja iz zbirnega v strojni jezik že znan. Zato takojšnjih operandov ne moremo spreminjati – so konstante. Poleg tega je polje za takojšnje operande v ukazu razmeroma kratko. Zato konstante niso poljubna 32-bitna števila.

#### **Zgled:**

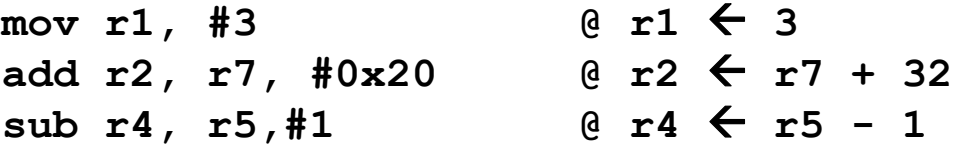

Takojšnji operand je nepredznačeno 8-bitno število, ki je lahko rotirano za 2\*#rot bitov v levo.

### *Aritmetično-logični ukazi (neposredno registrsko naslavljanje)*

#### **4. Neposredno registrsko naslavljanje**

• za računanje z registri in prepisovanje vrednosti iz enega registra v drugega.

> **and r2, r7, r12 sub r4, r5, r1 mov r1, r4**

### *Nepredznačena in predznačena cela števila*

**Pri odštevanju je stanje C obratno (posebnost ARM)!**

**- če ne prekoračimo 0 => C=1**

**- če prekoračimo 0 => C=0**

```
V = A_{n-1}B_{n-1}S_{n-1} \vee A_{n-1}B_{n-1}S_{n-1}preliv (overflow)
```
*Prenos*

*(carry)*

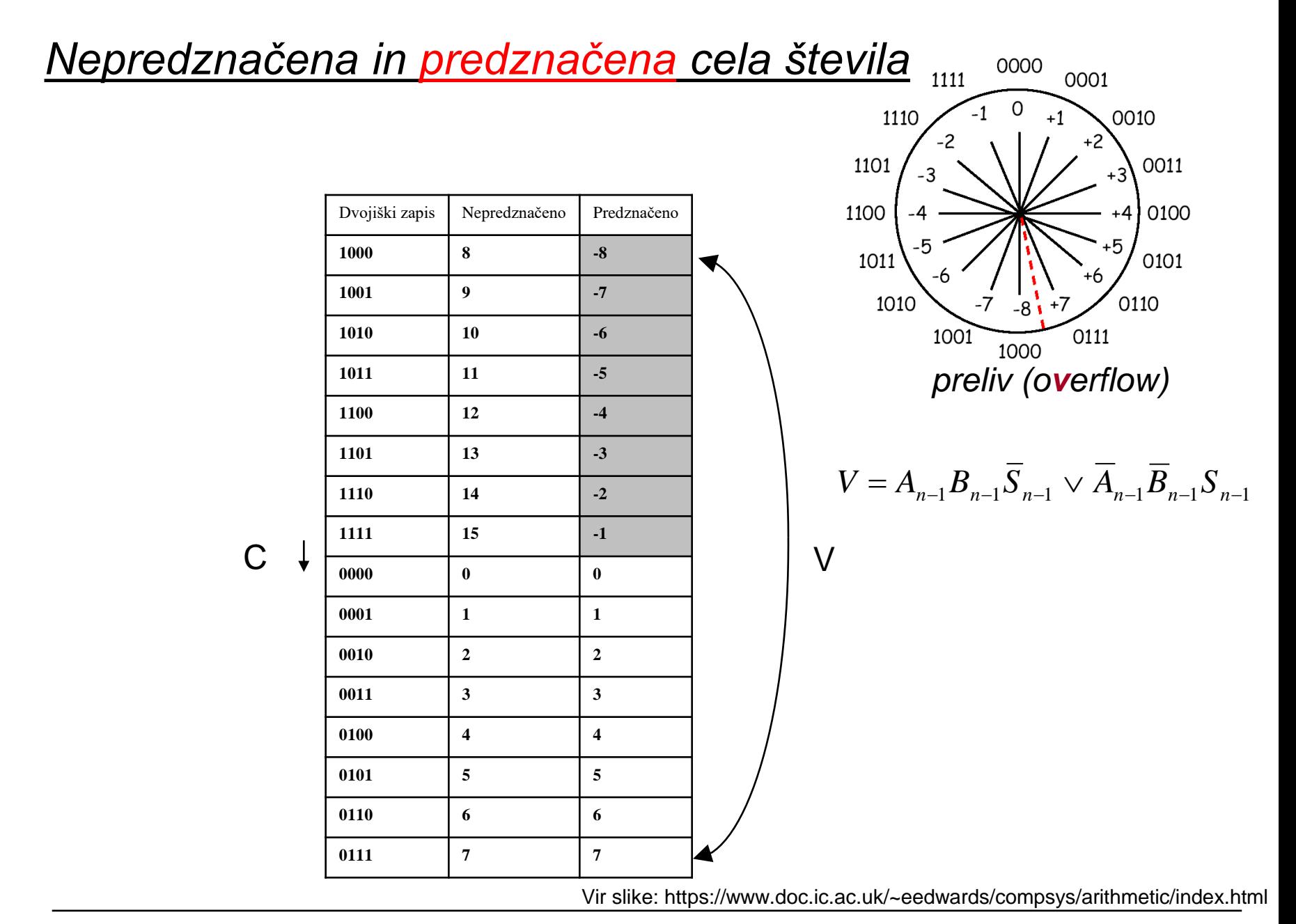

### *Razširitev ničle / razširitev predznaka*

• pri nalaganju 8 in 16 – bitnih pomnilniških operandov je potrebno razširiti predznak ali ničlo (ker so registri in ALE operacije 32 bitni). S pomnilniškimi operandi delata samo load in store (ldr, str).

• pri nepredznačnih operandih je potrebno razširiti ničlo:

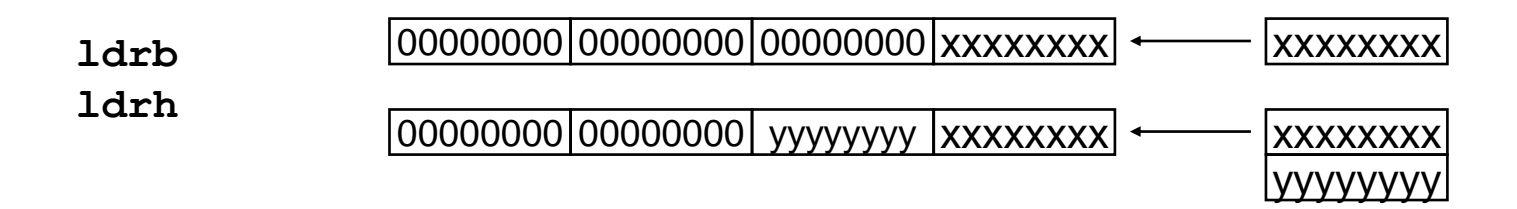

• pri predznačnih operandih je potrebno razširiti predznak:

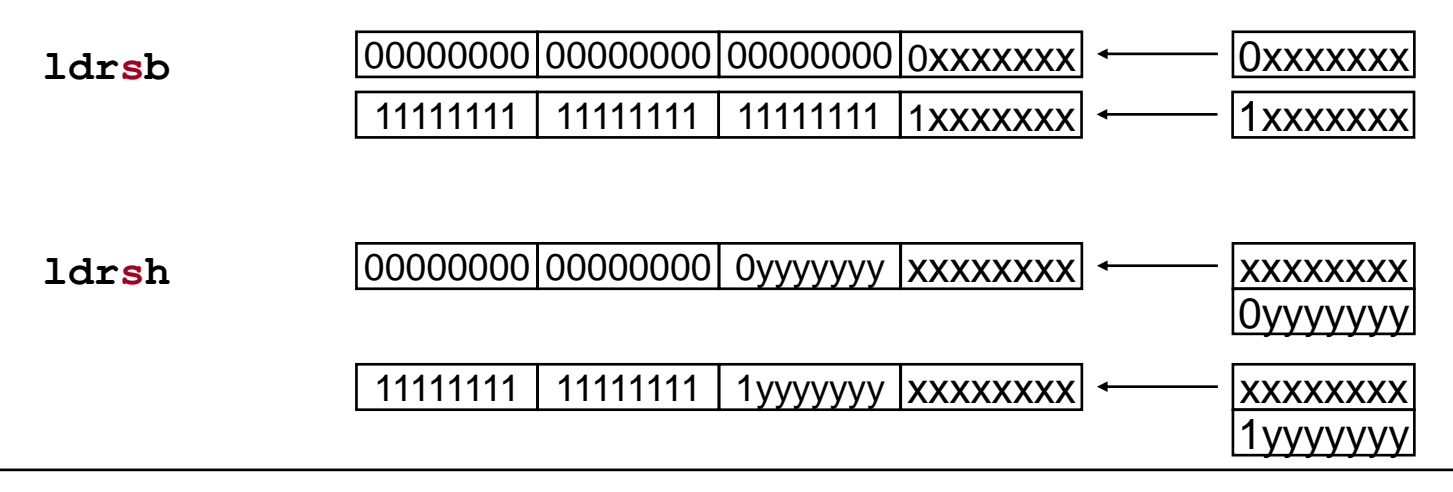
# *Zastavice*

- so štirje biti v registru CPSR, za vsak bit velja :
- 1 zastavica je postavljena.
- 0 zastavica ni postavljena

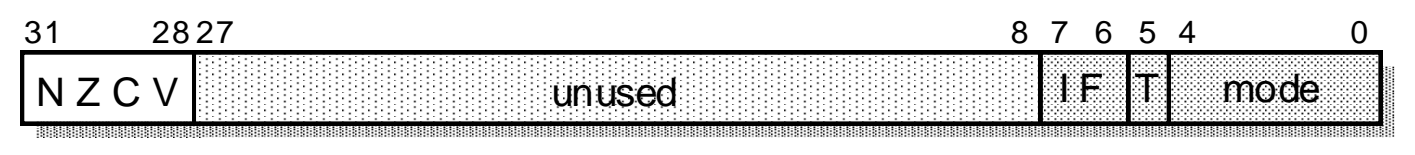

#### **Zastavice (lahko) ukazi spreminjajo glede na rezultat ALE:**

N = 0: bit 31 rezultata je 0, N=1: bit 31 rezultata je 1 (*Negative*) Z = 1: rezultat je 0, Z=0: rezultat je različen od nič (*Zero*) C: **+**: C = 1: rezultat je povzročil prenos, C = 0: rezultat ni povzročil prenosa (*Carry*) **-**: C = **0**: rezultat je povzročil prenos, C = **1**: rezultat ni povzročil prenosa (*Carry*) V = 1: rezultat je povzročil preliv, V = 0: rezultat ni povzročil preliva (*oVerflow*)

#### **Če želimo, da ALE ukaz vpliva na zastavice, mu dodamo s:**

 $movs$  **r1, #3 a e r1**  $\leftarrow$  3 adds  $r2$ ,  $r7$ ,  $\#0x20$  **@**  $r2 \leftarrow r7 + 32$  $\text{subs } r4$ ,  $r5$ , #1 **e**  $r4 \leftarrow r5 - 1$ 

**Pri odštevanju je stanje C obratno (posebnost ARM)!**

- **- če ne prekoračimo 0 => C=1**
- **- če prekoračimo 0 => C=0**

## *Primerjave*

**Za spreminjanje zastavic lahko uporabimo ukaze za primerjanje (spadajo med ALE ukaze):**

**cmp** (Compare): postavi zastavice glede na rezultat Rn - Op2 cmp R1, #10 @ R1-10

**cmn** (Compare negated): postavi zastavice glede na rezultat Rn + Op2 cmn R1, #10 @ R1+10

Ukaza vplivata samo na zastavice, vrednosti registrov **ne spreminjata**. Ker se uporabljata zgolj za spreminjanje zastavic, jima ne dodajamo pripone S.

## *Primerjave nepredznačenih števil*

**Zgled: primerjanje dveh nepredznačenih števil:**

**- opazujemo zastavici C in Z**

**mov r1,#11 cmp r1,#10 @ C=1, Z=0**

**mov r1,#10 cmp r1,#10 @ C=1, Z=1**

**mov r1,#9 cmp r1,#10 @ C=0, Z=0**

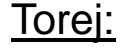

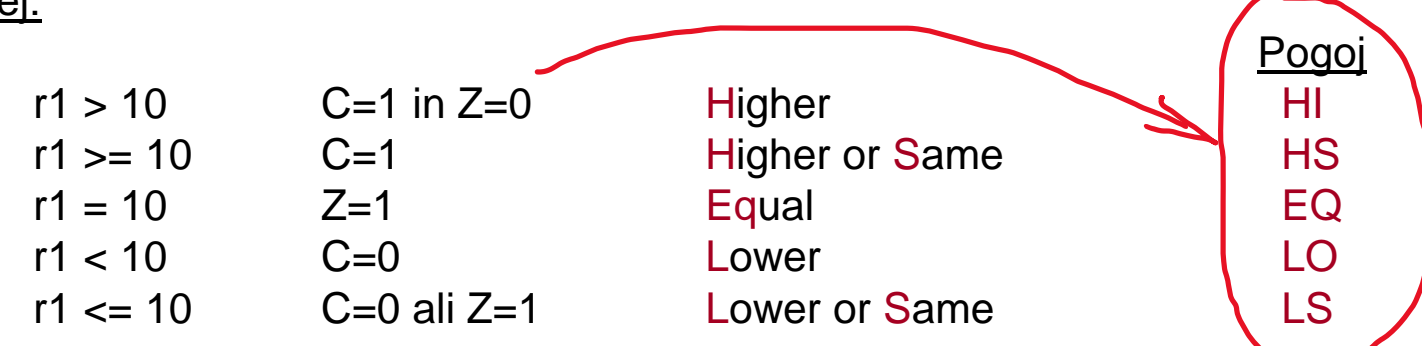

Ker gre pri primerjanju za odštevanje/seštevanje, ki je za predznačena števila enako kot za nepredznačena, tudi za primerjanje predznačenih števil uporabimo iste ukaze, opazovati pa moramo druge zastavice!

**- Opazovati je potrebno zastavice V, Z in N**

**Zgled:**

```
mov r1,#0
cmp r1,#-1 @ C=0, Z=0, V=0, N=0
```
Zastavice ne ustrezajo pogoju > za neprezdnačena števila (C=1 in Z=0)!

Pogoj **> za predznačena** števila je drugačen od pogoja **> za nepredznačena** števila. Pravilen pogoj je: N = V

## *Oznake pogojev*

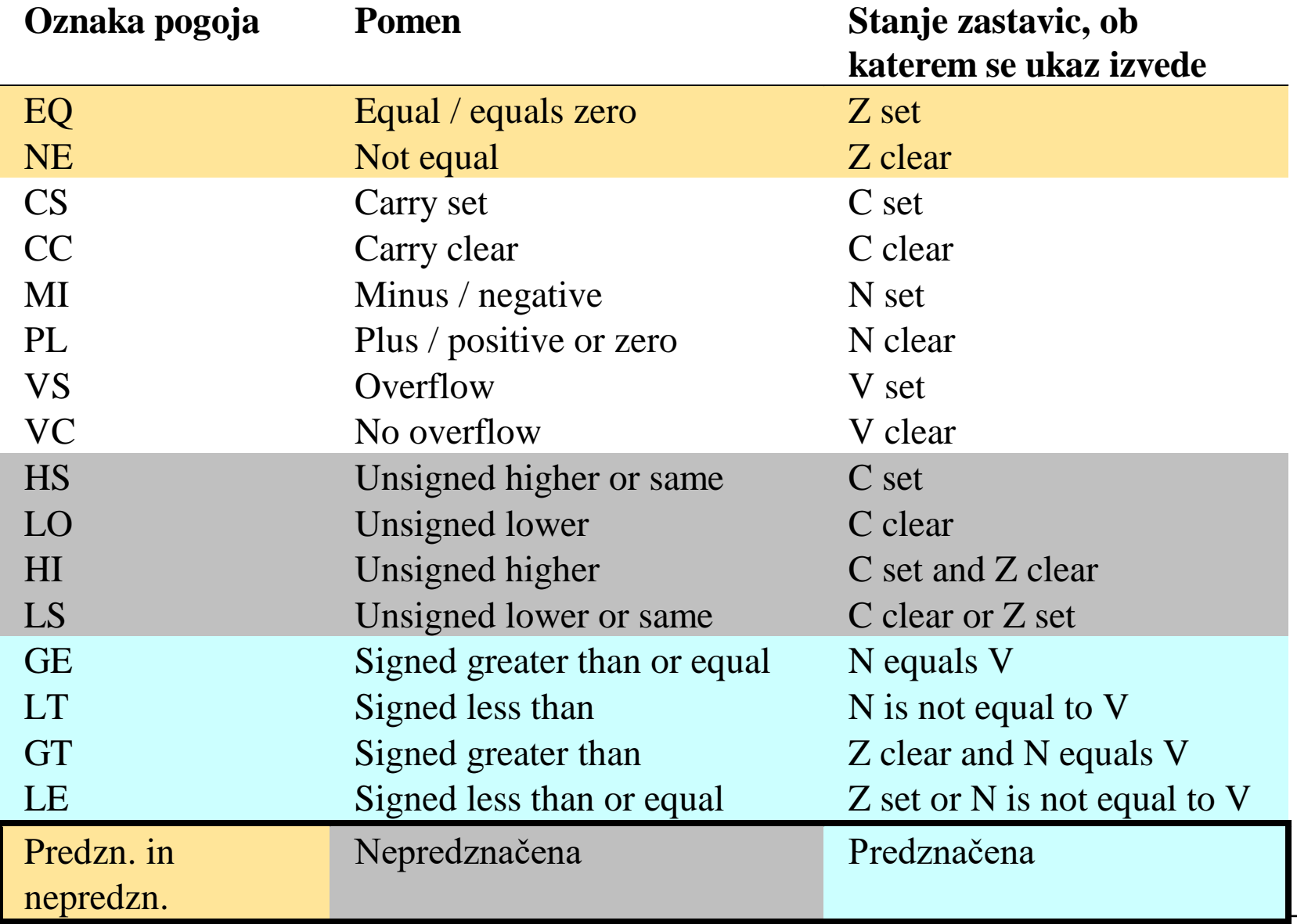

## *Skočni ukazi*

**Skok je ukaz tipa GOTO oznaka - pri skokih se sklicujemo na oznake. Naslov ukaza, ki stoji za oznako se zapiše v PC.**

**b** (Branch)

zanka: sub r1, r1, #1 b zanka @ GOTO zanka

Zanka se bo ponavljala v nedogled. r1 se bo neprestano zmanjševal, ko bo prišel do 0, bo prišlo do prenosa, v r1 pa bo 0xffffffff.

Če želimo narediti zanko, ki se bo nehala ponavljati, ko bo r1 prišel do 0, potrebujemo ukaz tip **IF pogoj THEN GOTO oznaka**. Ukaz b se bo torej izvedel samo, če bo pogoj ustrezen.

## *Pogojni skoki*

### **V zbirniku ARM je pogoj vedno določen s stanjem zastavic! Oznake pogojev smo že spoznali.**

Preden uporabimo pogojni skok moramo primerno postaviti zastavice. To lahko naredimo z ukazi za primerjavo, zelo pogosto pa kar z enim izmed ostalih ALE ukazov.

Zanka, ki se ustavi, ko r1 pride do 0 bi lahko bila realizirana tako:

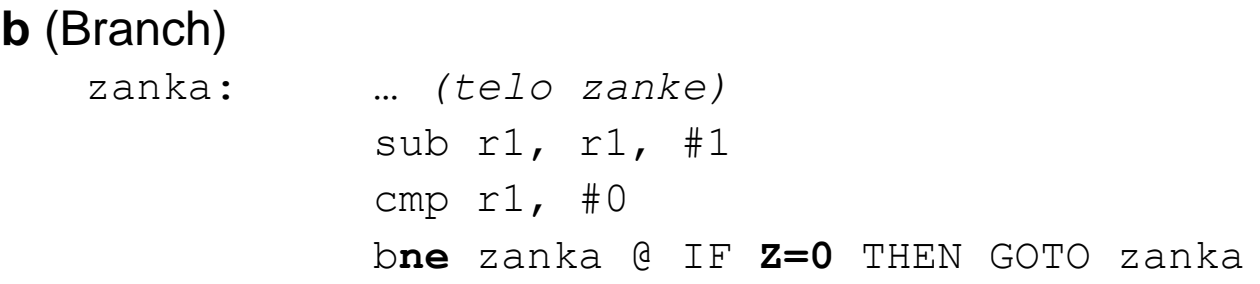

Ukazu b smo dodali pripono, ki določa, ob kakšnem stanju zastavic se skok izvede. Če stanje zastavic ni ustrezno, se ukaz ne izvede!

Ker se skok izvede le ob določenem pogoju, mu pravimo **pogojni skok**.

## *Pogojni skoki*

Ukaz cmp v prejšnjem zgledu je torej pripravil zastavico Z, ki je predstavljala pogoj za pogojni skok. Zastavico bi lahko postavili že pri zmanjševanju r1. Ukazu sub je potrebno dodati s:

**b** (Branch)

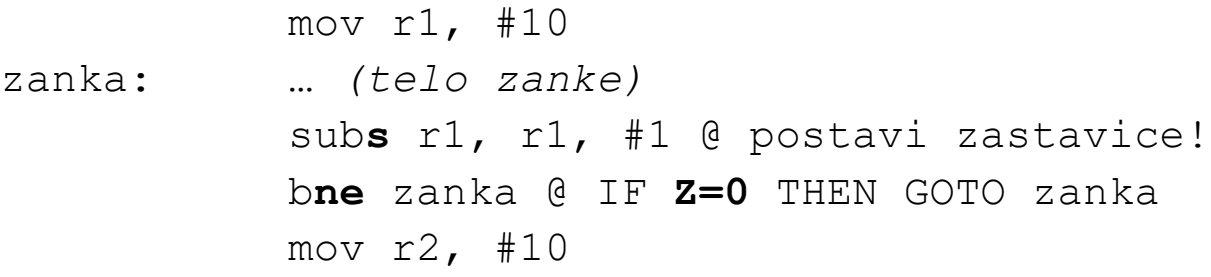

Zanka se bo ponovila desetkrat. Ko bo r1 prišel do 0, bo subs zastavico Z postavil na Z=1. Pogojni skok se takrat ne bo izvršil, izvedel se bo ukaz mov r2, #10 za pogojnim skokom. Pogojni skok torej deluje na način:

## **IF pogoj THEN PC ← oznaka**  $ELSE PC \leftarrow PC+4$

# *Pogojni skoki*

Ukazu b lahko dodamo katerokoli oznako pogoja iz tabele na prosojnici 35. Tako dobimo vse možne pogojne skoke:

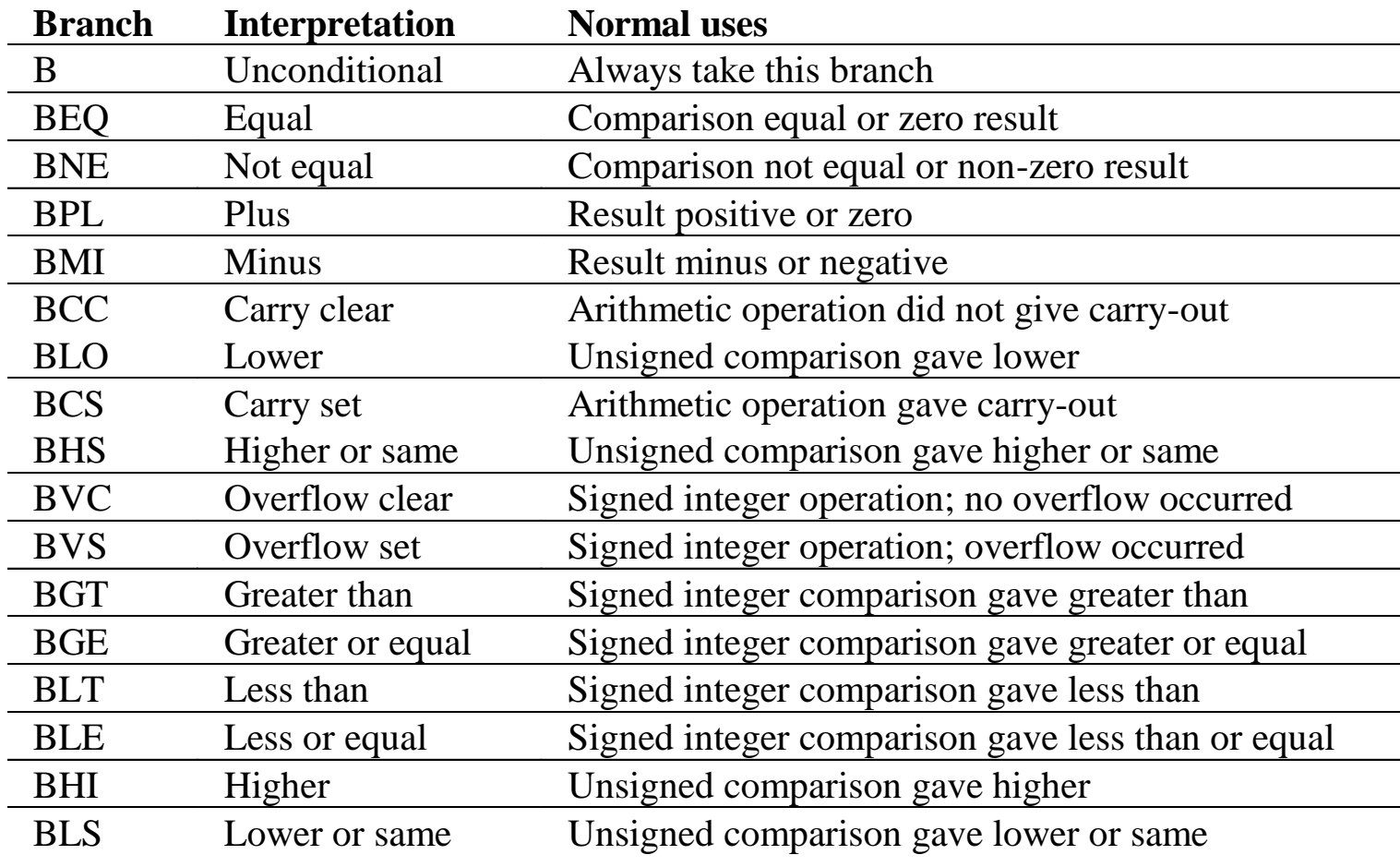

## *Pogojno izvajanje ukazov*

**Pogojni skoki so le poseben primer pogojnega izvajanja ukazov. Tudi za druge ukaze je mogoče z dodajanjem ustreznih končnic določiti, da se izvedejo le ob določenem pogoju.**

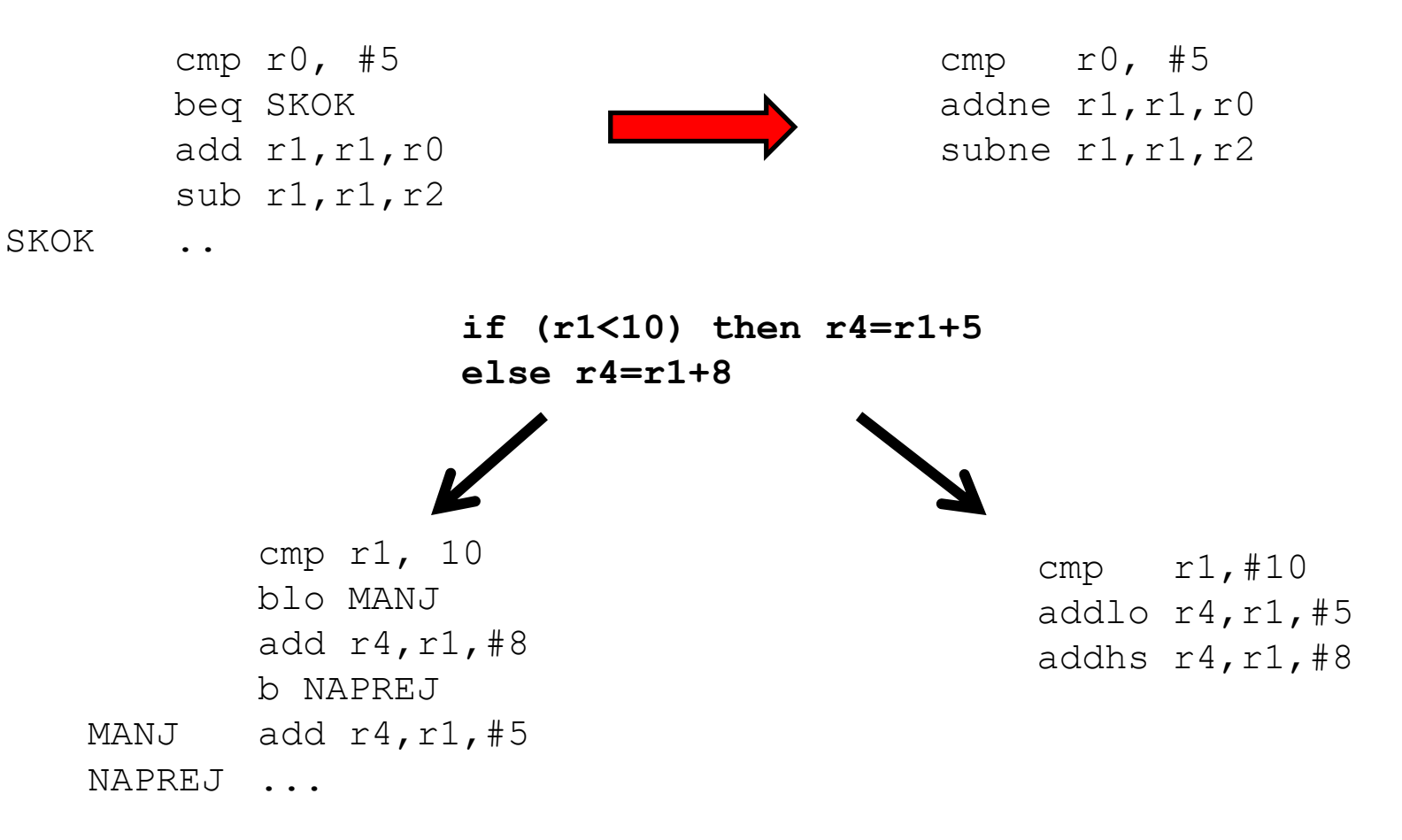

## *Pogojno izvajanje ukazov*

```
if ((r0==r1) AND (r2==r3)) then r4 = r4+1cmp r0,r1 ; postavi Z, ce je r0=r1 
cmpeq r2,r3 ; primerjaj le, ce je Z=1 in
                  spet postavi Z, ce je r2=r3
addeq r4, r4, #1; sestej le, ce je Z=1 (r0=r1 in r2=r3)
```
- Večino if-then-else stavkov je mogoče implementirati s pogojnim izvajanjem!
- if-then-else stavke, ki vsebujejo AND ali OR lahko implementiramo z uporabo pogojnih primerjanj.
- Uporaba pogojnega izvajanja je pogosto bolj učinkovita kot uporaba skokov!

# *ARM zbirnik – OR nadgradnja*

# *Arhitektura in programiranje v zbirniku*

# Spletni simulator cpulator

## • **CPUlator ARMv7 System [Simulator \(01xz.net\)](https://cpulator.01xz.net/?sys=arm&loadasm=share/sg8LlNt.s)**

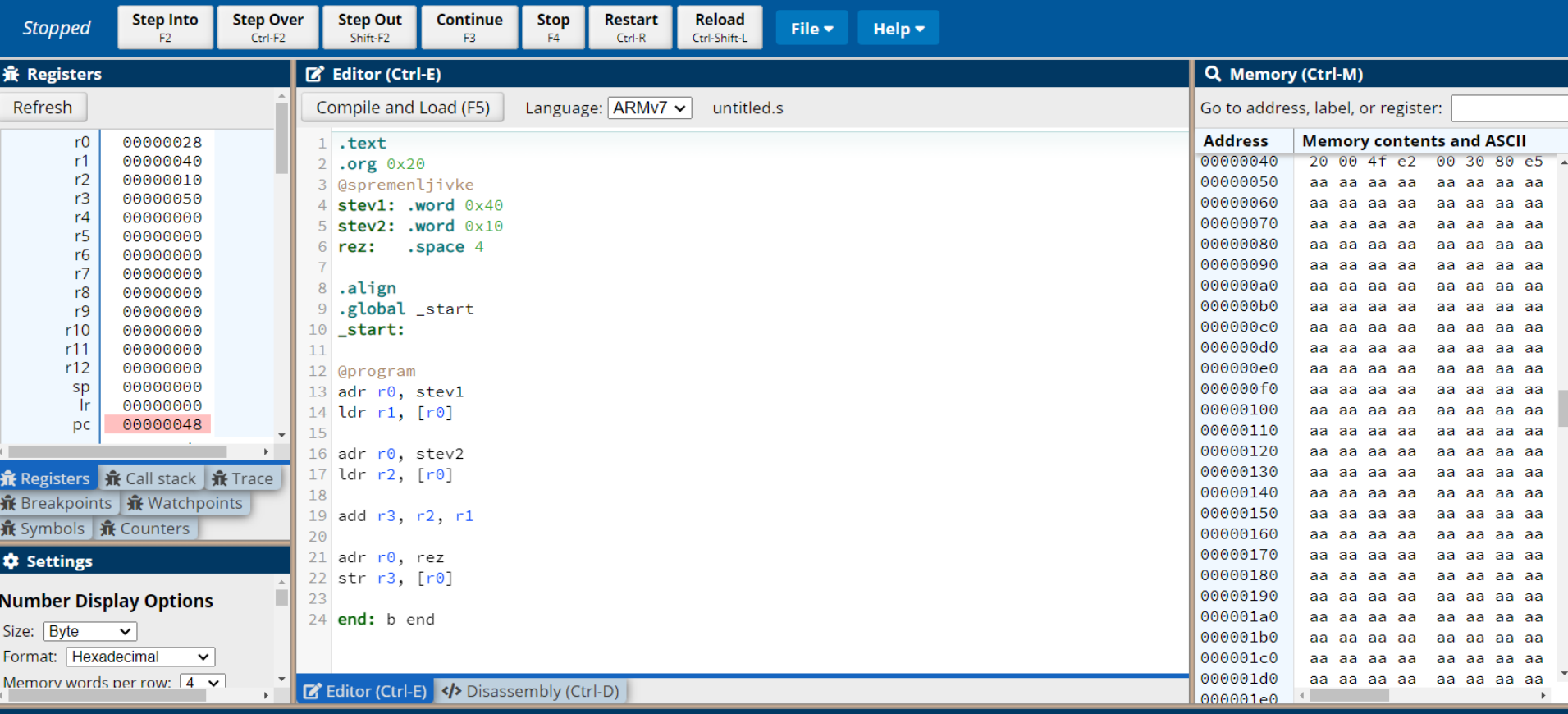

#### **⊠ Messages**

Compiling...

Code and data loaded from ELF executable into memory. Total size is 80 bytes.

Assemble: arm-altera-eabi-as -mfloat-abi=soft -march=armv7-a -mcpu=cortex-a9 -mfpu=neon-fp16 --gdwarf2 -o work/asmhSiYoH.s.o work/asmhSiYoH.s Link: arm-altera-eabi-ld --script build\_arm.ld -e \_start -u \_start -o work/asmhSiYoH.s.elf work/asmhSiYoH.s.o Compile succeeded.

#### [Začetni projekt OR](https://cpulator.01xz.net/?sys=arm&loadasm=share/sN7suQe.s)

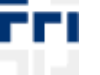

*OR – Organizacija računalnikov 49*

Clear

# Pripomočki

## **ARM Ref. in OR QuickRef**

#### **ARMv4T Partia**

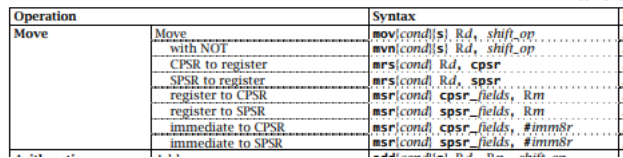

 $\bullet$  register

 $wr1$  «

 $wr2,LS1$ 

#### **ARM zbirnik Quick Reference (v0.4)**

(Pripomoček za izvedbo laboratorijskih vaj pri predmetu Organizacija računalnikov)

#### Načini naslavljanja

Posr. s po-ind

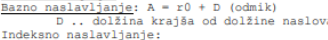

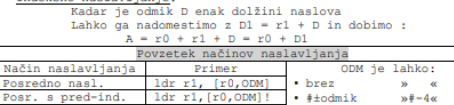

s pom

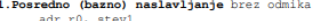

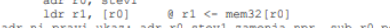

ldr r0, [r1], ODM

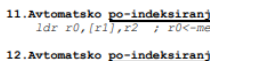

ldrsh, ldrsb

odmikom: ldr  $r0$ ,  $[r1]$ ,  $r2$ , LSL #2 Razširitev ničle / razširitev predznaka Pri nalaganju 8 in 16 - bitnih potrebno razširiti predznak al operacije 32 bitni). pri nepredznačenih ope ldrh, ldrb pri predznačenih opera

Primerjave nepredznačenih/predznače

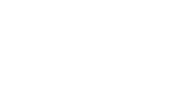

 $\overline{\left\langle \right\rangle }$ 

O

C

C

#### ∨ Laboratorijske vaje "

#### CPUlator ARMv7 System Simulator (01xz.net)

#### **Zbirnik, Assembler**

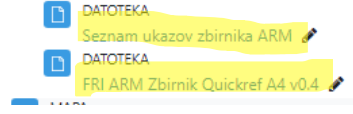

## **Video posnetki**

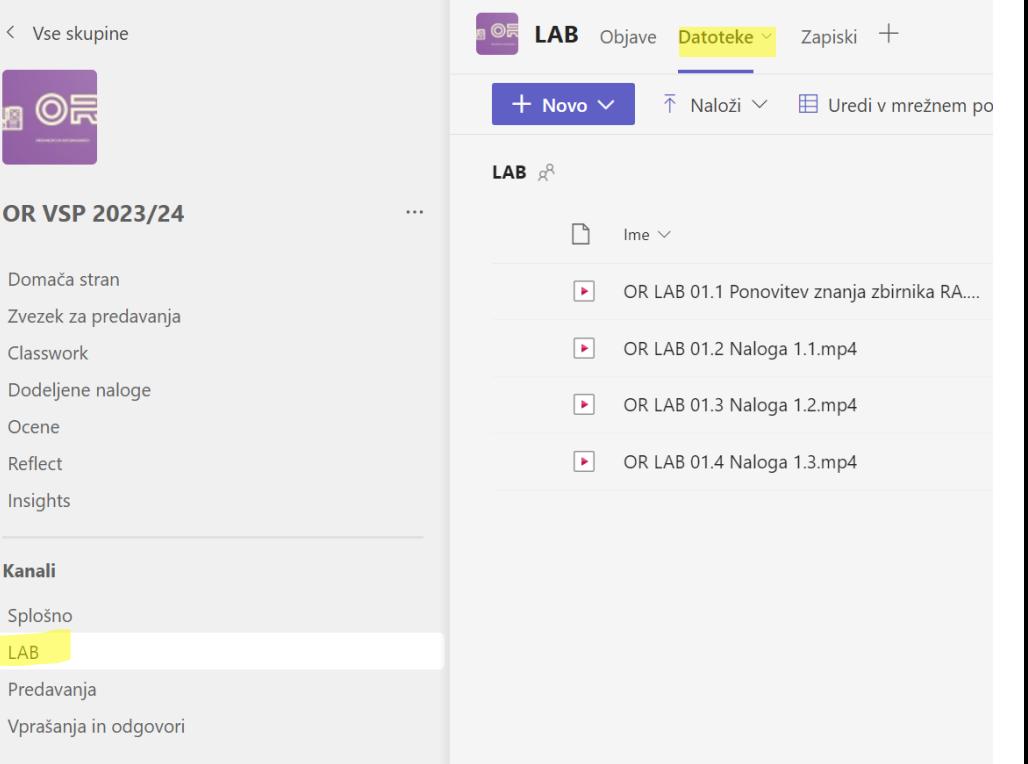

#### [Začetni projekt OR](https://cpulator.01xz.net/?sys=arm&loadasm=share/sN7suQe.s)

## *Logični ukazi (delo z določenimi biti)*

**and r1, r2, r3 @brisanje z ničlo v maski določenih bitov**

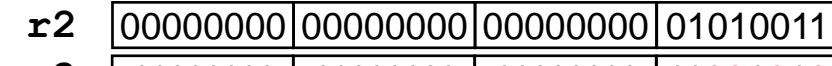

**and r3**

| 11111111 | 11111111 | 11111111 |11001010  $=$ r1  $|00000000|00000000|000000000|01000010$ 

**bic r1, r2, r3 @brisanje z enico v maski določenih bitov**

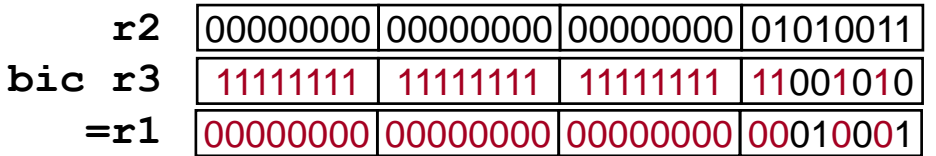

**orr r1, r2, r3 @postavljanje z enico v maski določenih bitov**

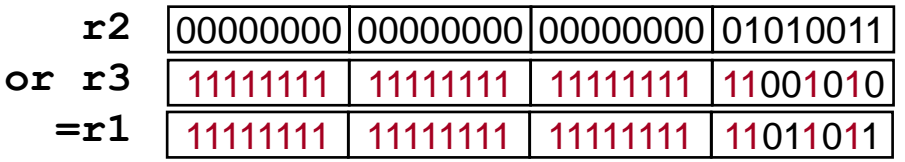

#### **eor r1, r2, r3 @invertiranje z enico v maski določenih bitov**

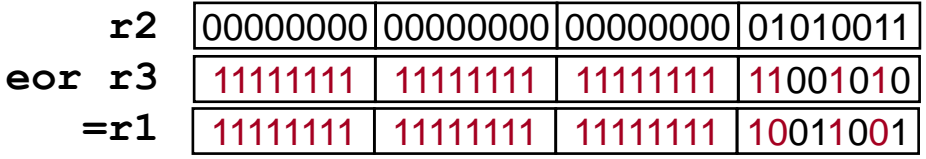

## *Logični ukazi (preverjanje stanja določenih bitov)*

- **Preverjanje stanja enega bita (določen je z enico v maski)**

**tst r1, r2 @zastavice postavi glede na r1 AND r2**

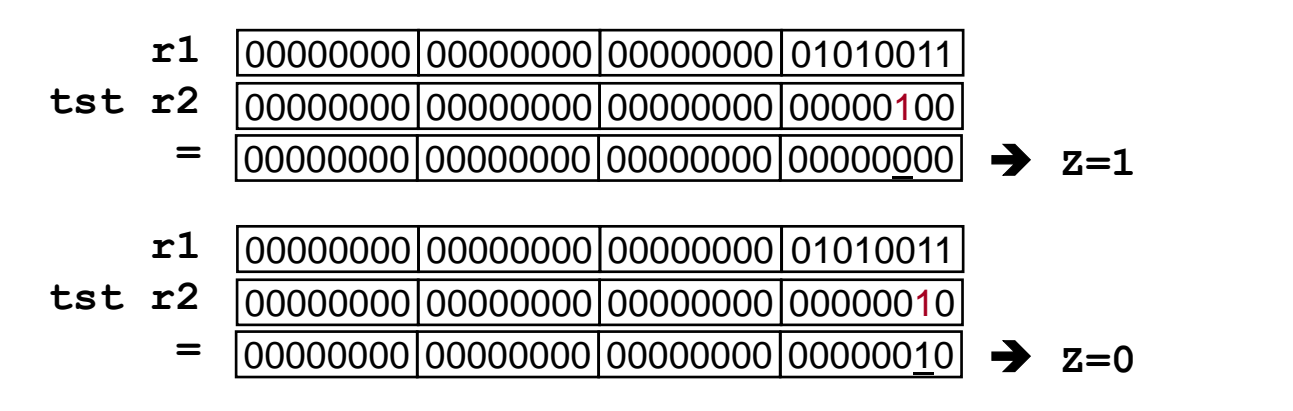

- **Preverjanje stanja večih bitov:**

```
- Najprej izločimo bite, ki nas zanimajo: and
```
- **Primerjamo z želenim stanjem bitov (bite, ki nas ne zanimajo, primerjamo z 0)**

```
Zgled:
@preveri, da je bit7 v r1 enak 0 in bit 2 v r1 enak 1
and r2, r1, #0x84 @0x84 = 00…010000100 => r2 = 00..00?0000?00 
cmp r2, #0x04 @0x04 = 00…000000100; ustreza, če Z=1
```
#### • **Aritmetični ukazi:**

**add r0, r1, r2 ; r0 <- r1 + r2 adc r0, r1, r2 ; r0 <- r1 + r2 + C (add with C) sub r0, r1, r2 ; r0 <- r1 - r2** sbc  $r0$ ,  $r1$ ,  $r2$  ;  $r0$  <-  $r1$  -  $r2$  + C - 1 (-not(C) = -(1-C) = C-1 **rsb r0, r1, r2 ; r0 <- r2 – r1 (reverse subtract)** rsc r0, r1, r2 ; r0 <- r2 - r1 + C - 1 (rev. sub -not(C)) • **Logični ukazi: and r0, r1, r2 ; r0 <- r1 AND r2 orr r0, r1, r2 ; r0 <- r1 OR r2 eor r0, r1, r2 ; r0 <- r1 XOR r2 bic r0, r1, r2 ; r0 <- r1 AND NOT r2** • **Prenos med registri: mov r0, r2 ; r0 <- r2 mvn r0, r2 ; r0 <- NOT r2** • **Primerjave: cmp r1, r2 ; set CPSR flags on r1 - r2 cmn r1, r2 ; set CPSR flags on r1 + r2 tst r1, r2 ; set CPSR flags on r1 AND r2 teq r1, r2 ; set CPSR flags on r1 XOR r2 (equivalence test)**

*OR LAB - 1 : Tabla* 

#### $DELO Z B(T)$

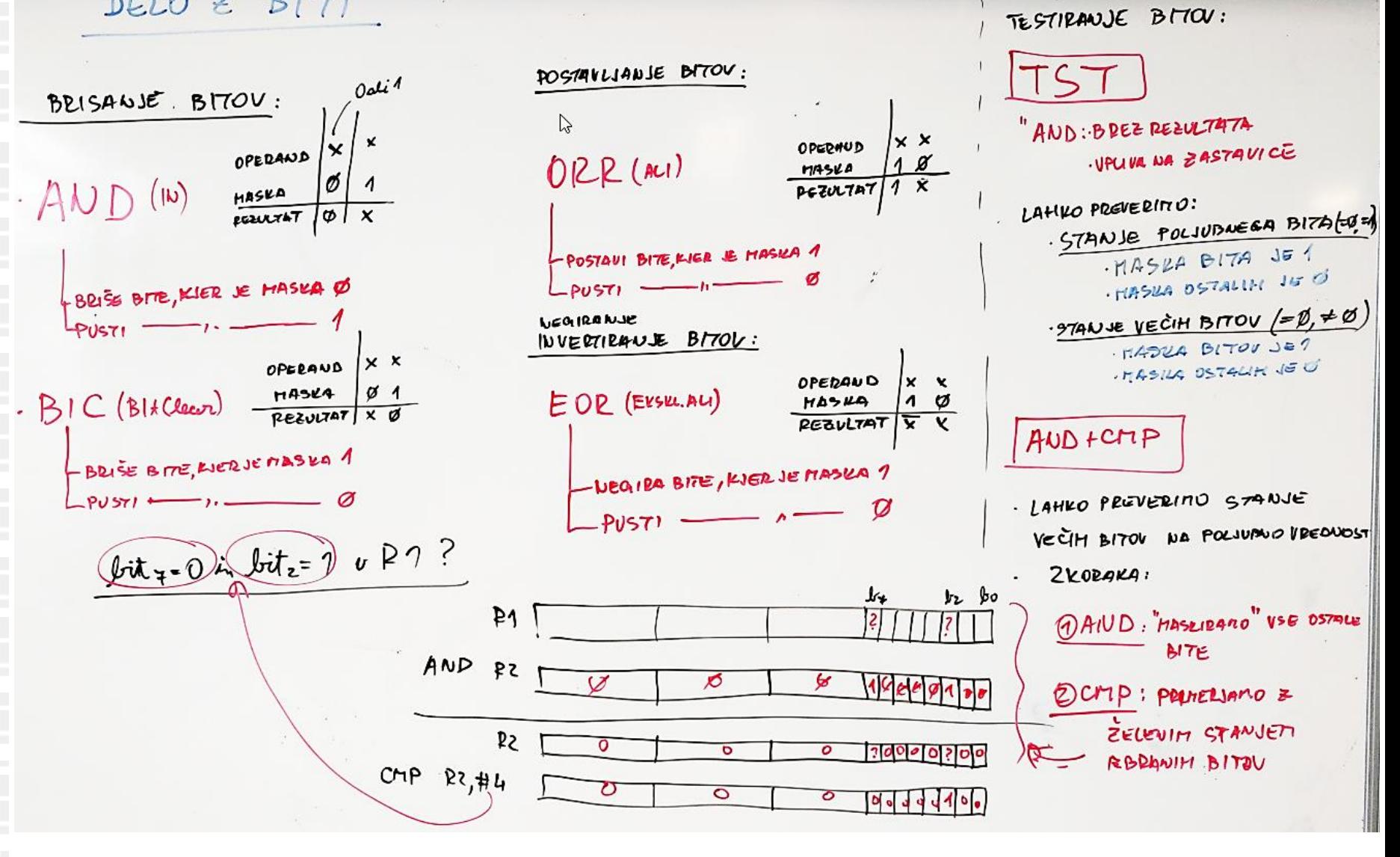

ПP

## *Aritmetično-logični ukazi (pomiki drugega operanda)*

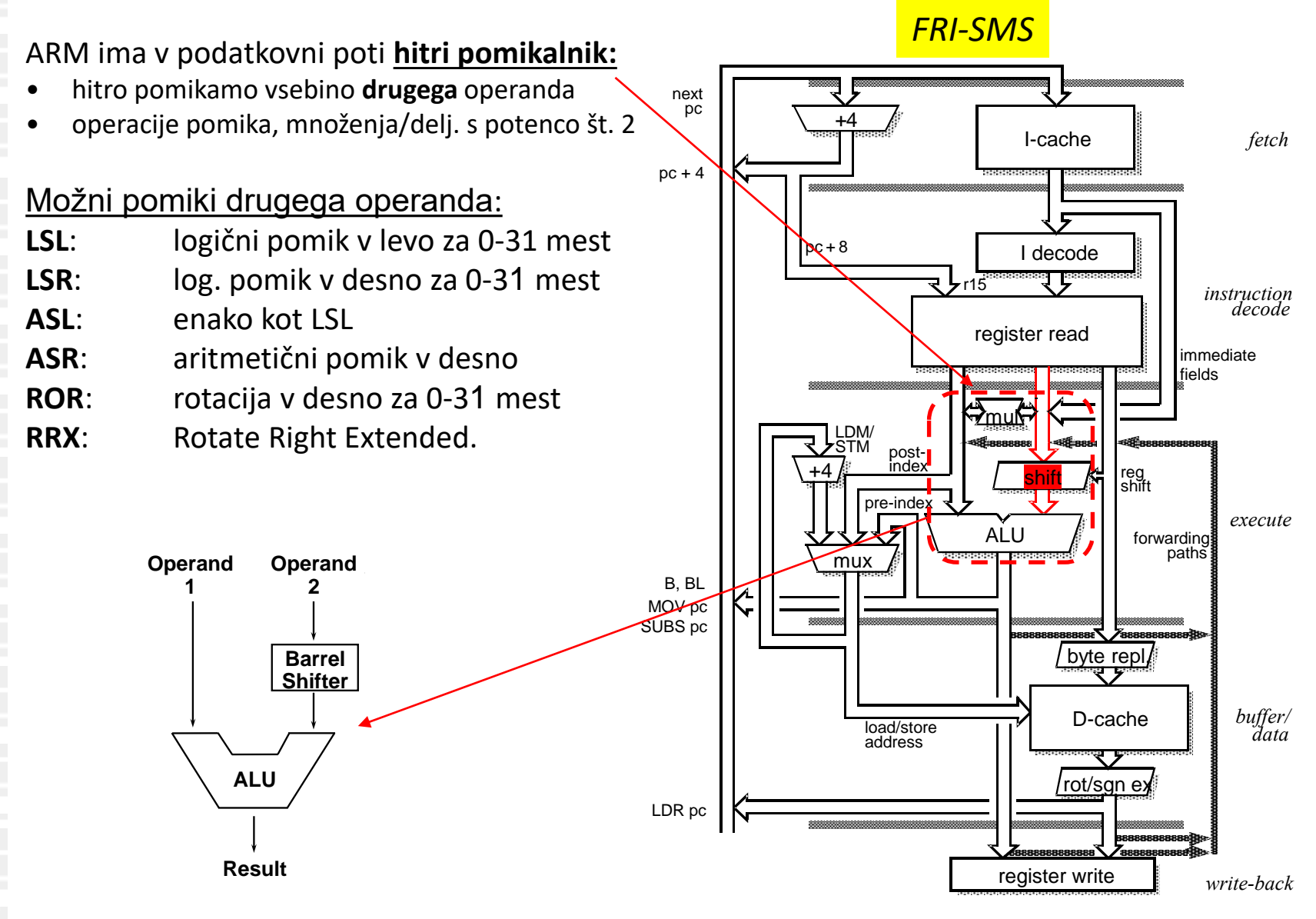

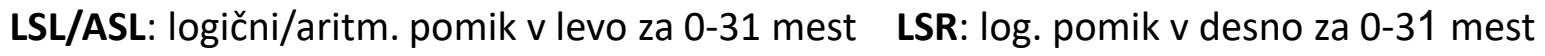

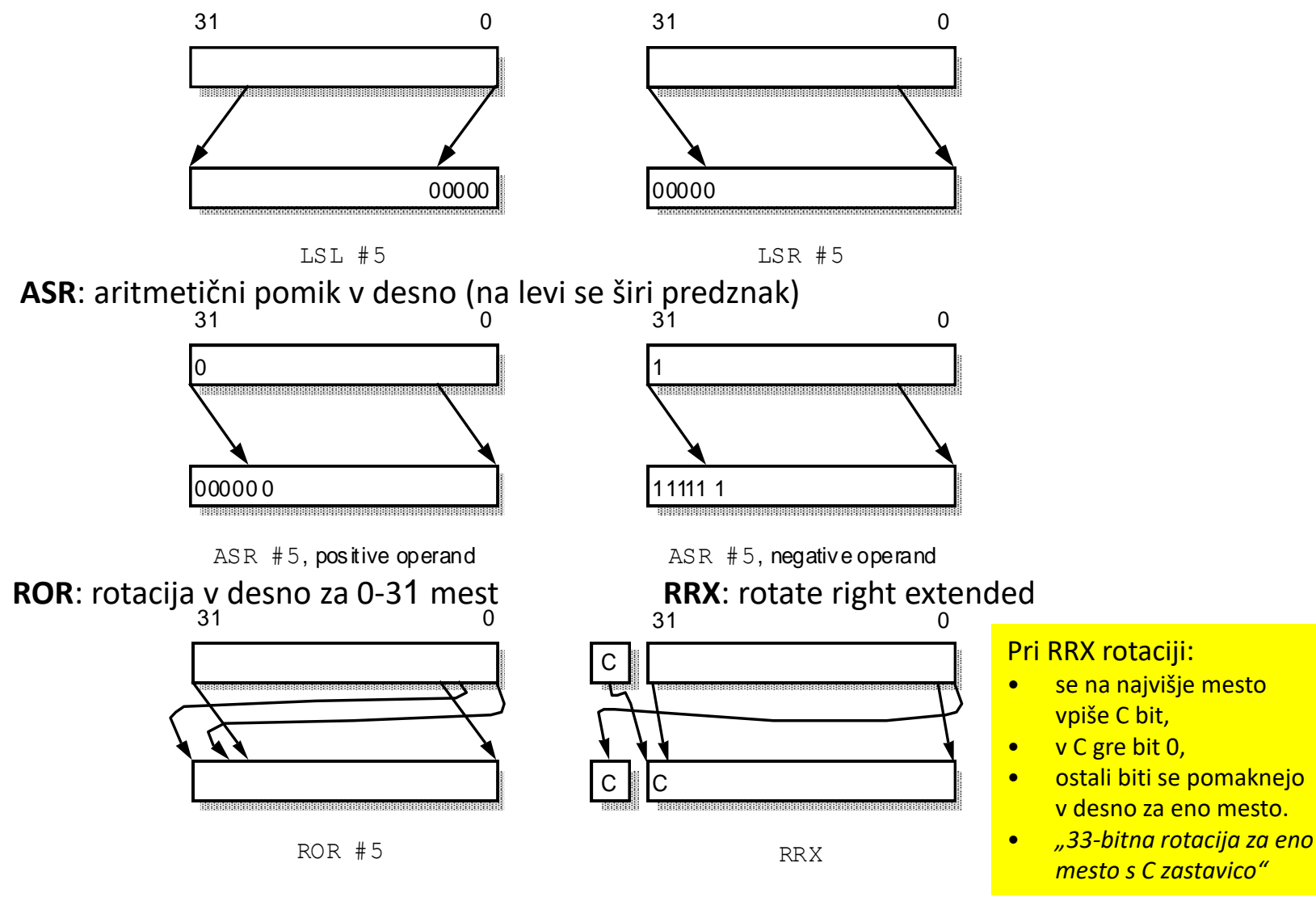

*32b ARM ISA*

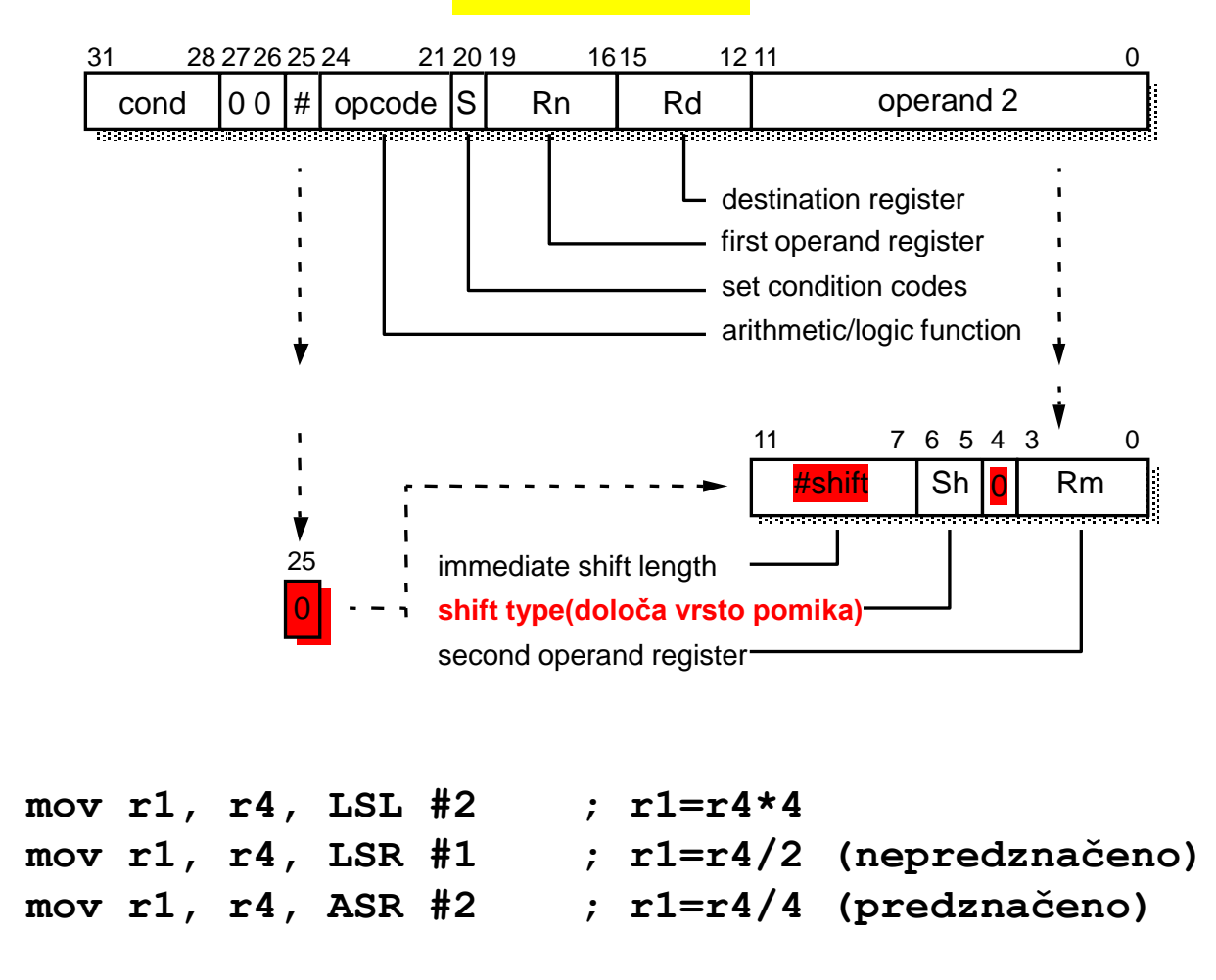

*32b ARM ISA*

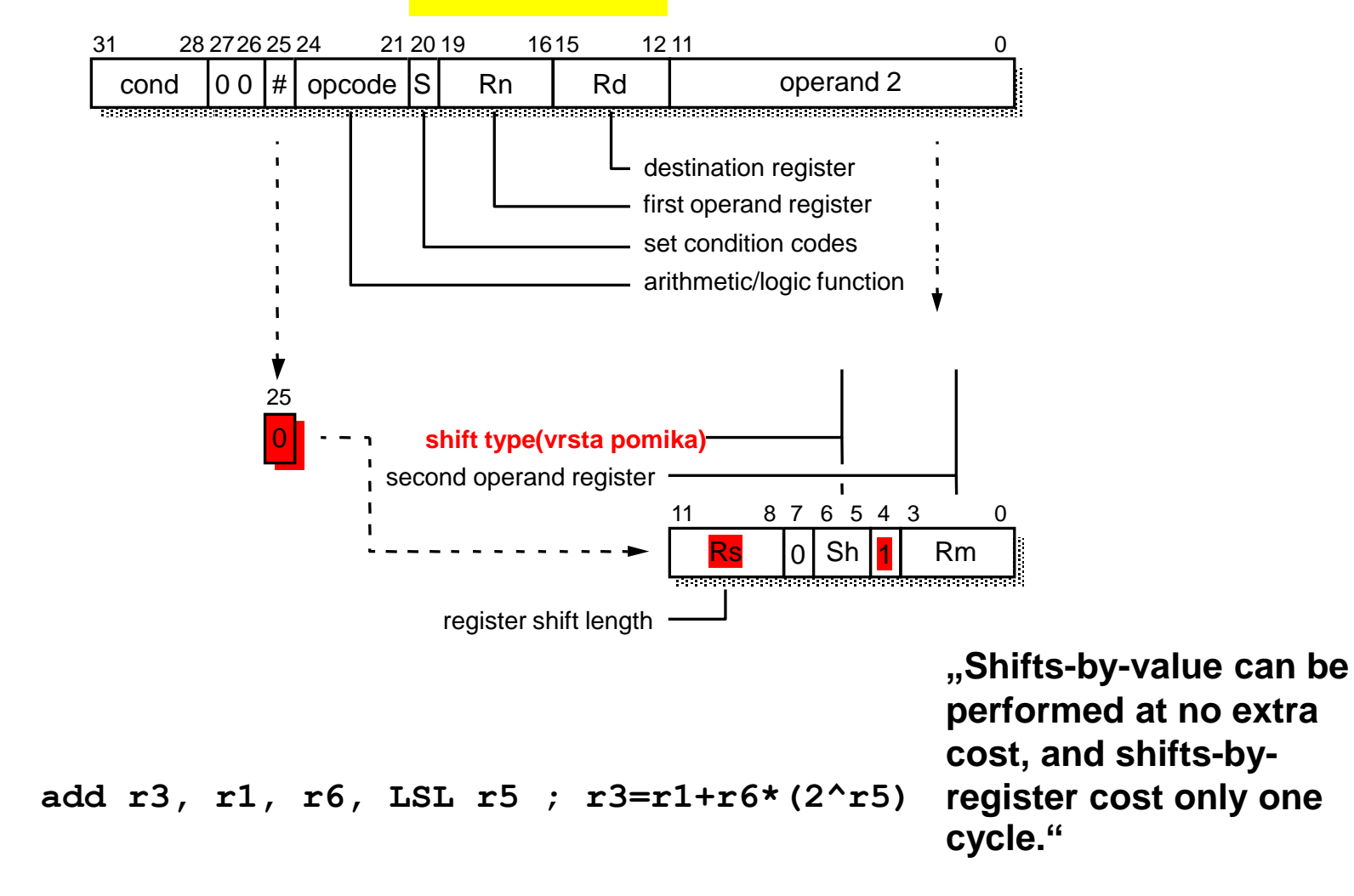

## *Load/store – dodatni načini naslavljanja*

**Posredno naslavljanje (s konstantnim odmikom) – že prej ([S#21 -](#page-26-0) [S#27](#page-32-0)) ldr r0,[r1,#5] @ r0 <-mem32[r1+5]**

**5. Posredno naslavljanje z registrskim odmikom ldr r0,[r1,r2] @ r0 <-mem32[r1+r2]**

```
Zgled:
   adr r1,tabela
   mov r2,#0 @ v r2 je indeks elementa tabele
zanka:
   ldrb r0,[r1,r2] @ dostopamo do r2-tega elementa
   add r2,r2,#1 @ naslednji element
   cmp r2,#10 @ v tabeli je 10 elementov
   bne zanka
```
**6. Posredno naslavljanje s pomaknjenim registrskim odmikom ldr r0,[r1,r2, lsl #2] @ r0 <-mem32[r1+r2\*2^2]**

> **Zgled: delo s tabelo 32-bitnih elementov – v prejšnjem zgledu se spremeni le ukaz load:**

**ldr r0,[r1,r2, lsl #2] @ dostopamo do r2-tega elementa**

## *Load/store – načini naslavljanja*

*Pogosto je potrebno dostopati do pomnilnika in nato pred naslednjim dostopom spremeniti naslov v baznem registru:*

• *npr. preberemo trenutni element iz zabele in se pomaknemo na naslednjega. To je pogosto mogoče narediti z enim ukazom – avtomatsko indeksiranje. Bazni naslov se lahko spremeni:*

• *pred dostopom do pomnilnika (pred-indeksiranje) ali*

• *po dostopu do pomnilnika (po-indeksiranje).*

## *Pred-indeksiranje :*

*7. Avtomatsko pred-indeksiranje s takojšnjim odmikom*

```
ldr r0,[r1,#4]! @ r1<-r1+4; r0<-mem32[r1]
```
*8. Avtomatsko pred-indeksiranje z registrskim odmikom:*

**ldr r0,[r1,r2]! @ r1<-r1+r2; r0<-mem32[r1];**

*9. Avtomatsko pred-indeksiranje s pomaknjenim registrskim odmikom:*

**ldr r0,[r1,r2, lsl #2]! @ r1<-r1+r2\*2^2; r0<-mem32[r1];**

*Po-indeksiranje :* **Primerno za delo s tabelami**

*10. Avtomatsko po-indeksiranje s takojšnjim odmikom:*

**ldr r0,[r1],#4 ; r0<-mem32[r1] ; r1<-r1+4**

*11. Avtomatsko po-indeksiranje z registrskim odmikom:*

**ldr r0,[r1],r2 ; r0<-mem32[r1] ; r1<-r1+r2**

*12. Avtomatsko po-indeksiranje s pomaknjenim registrskim odmikom:*

**ldr r0,[r1],r2,LSL #2 ; r0<-mem32[r1] ; r1<-r1+r2\*4**

## *Load/store – načini naslavljanja*

## **ARM zbirnik Quick Reference (v0.4)**

(Pripomoček za izvedbo laboratorijskih vaj pri predmetu Organizacija računalnikov)

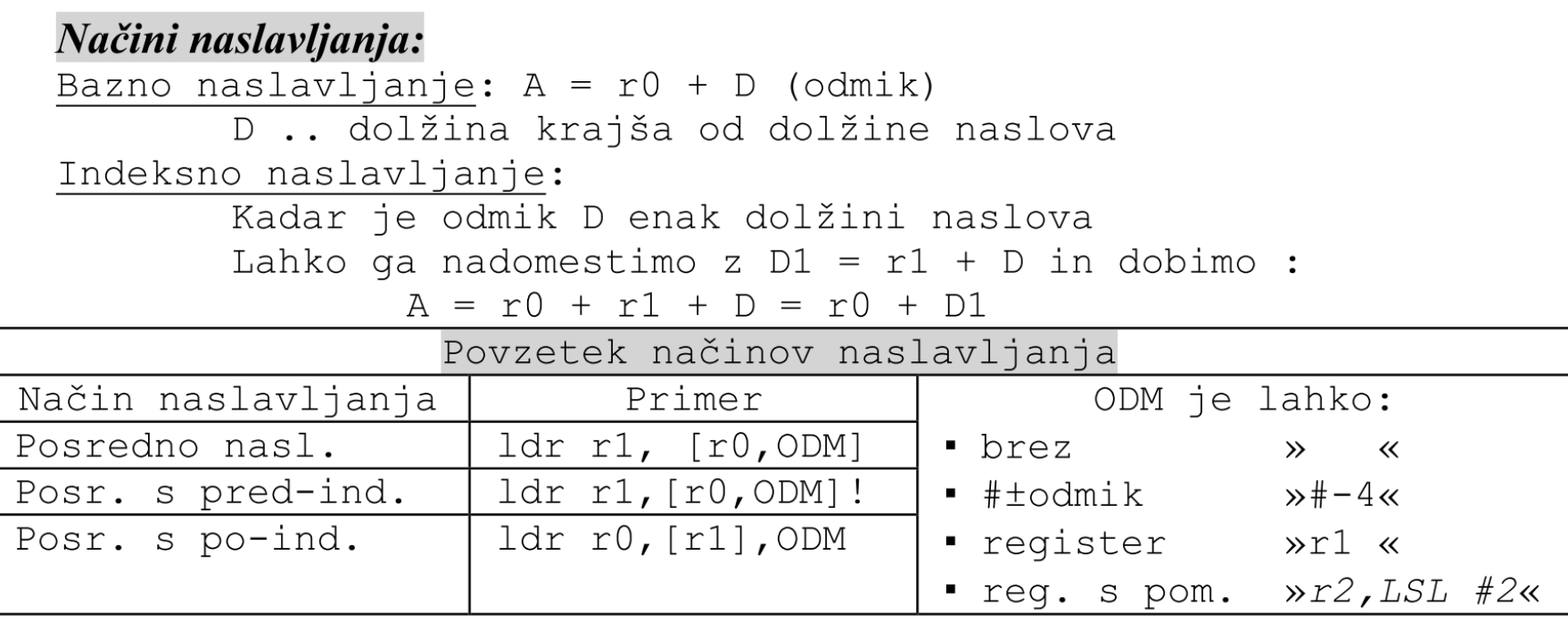

## *Psevdo ukaz – nalaganje 32-bitne konstante*

*Psevdo ukaz :*

```
ldr r0,=vrednost_32b
```
**Se realizira z drugim ukazom :**

• **"krajša oblika" (ustreza pogojem za vrednost tak. operanda) :**

**ldr r0,=127 se realizira z :** 

```
mov r0,#127
```
• **"daljša oblika" (ne ustreza vrednosti tak. operanda) :**

**ldr r0,=0x12345678 se realizira z :** 

 **ldr r0,temp (prenos v r0) … temp: .word 0x12345678 (operand v pomnilniku takoj za programom)**

**Običajno se ldr r0,temp realizira z ldr r0,[pc, +-odmik].** 

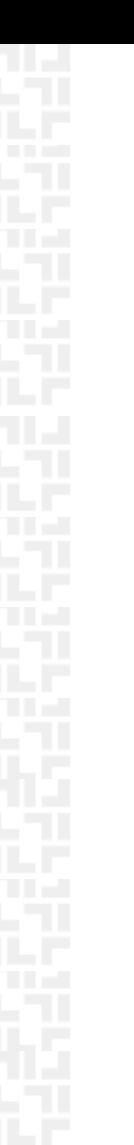

## *Podprogrami*

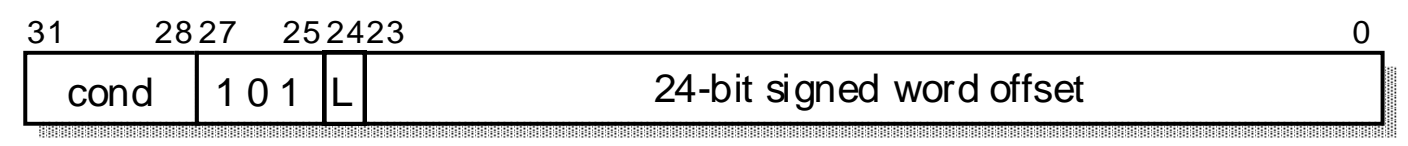

### **Pri klicanju podprogramov si je potrebno zapomniti povratni naslov. ARM :**

- **pri klicu podprograma povratni naslov shrani v register r14 (link register)**
- **pri vračanju iz podprograma je potrebno povratni naslov iz r14 (lr) prepisati v r15 (pc)**

### **Klic podprograma:**

• **BL** : Branch with Link (L = 1) - shrani povratni naslov v r14.

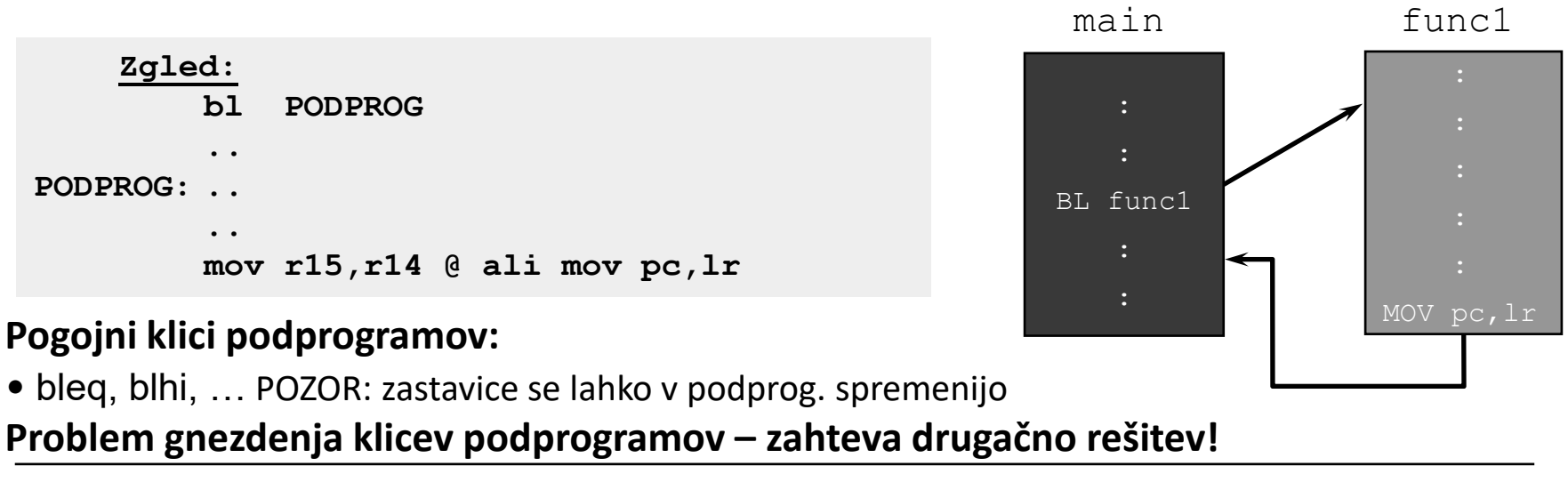

## *OR LAB - 2 : Tabla*

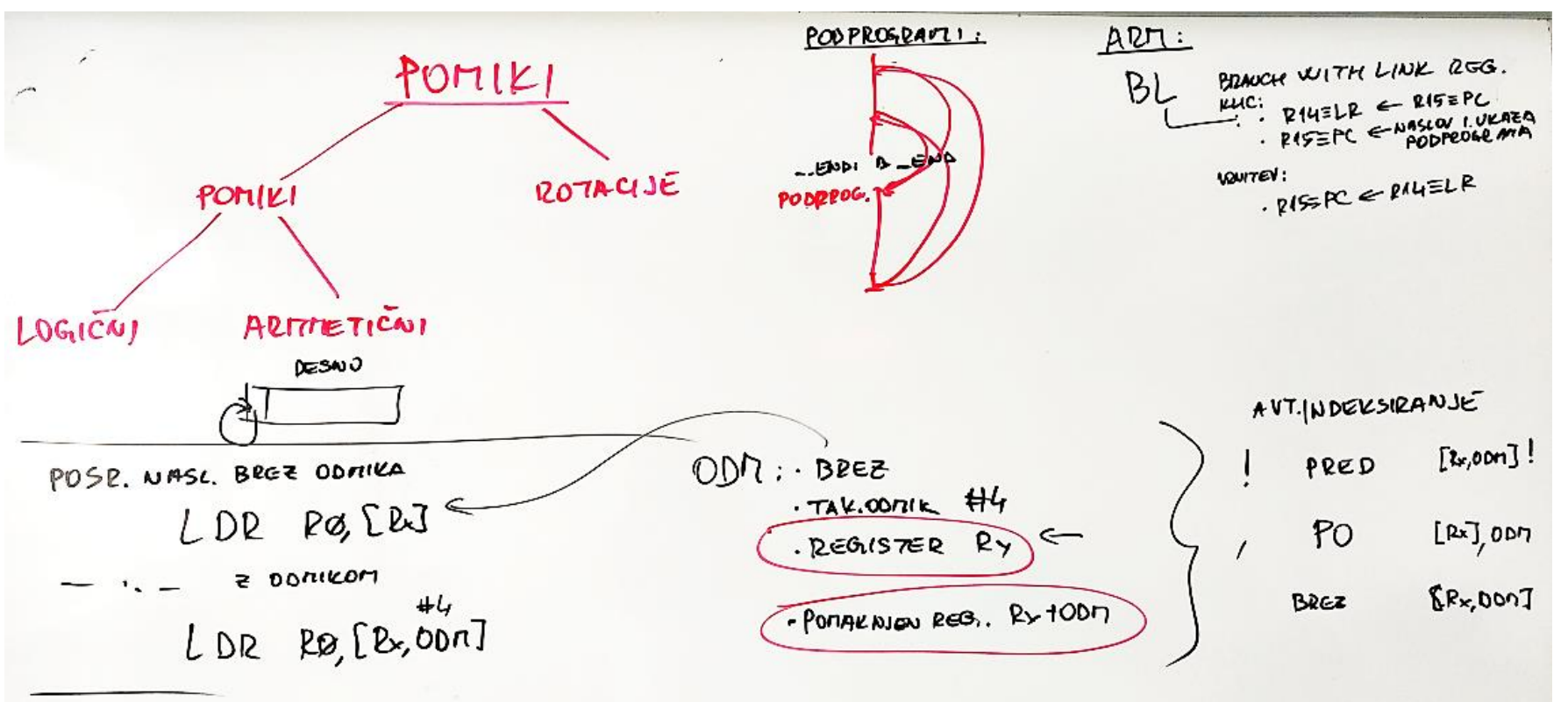

 $LDP$   $PO = REENOS7 - 326$ 

ПF

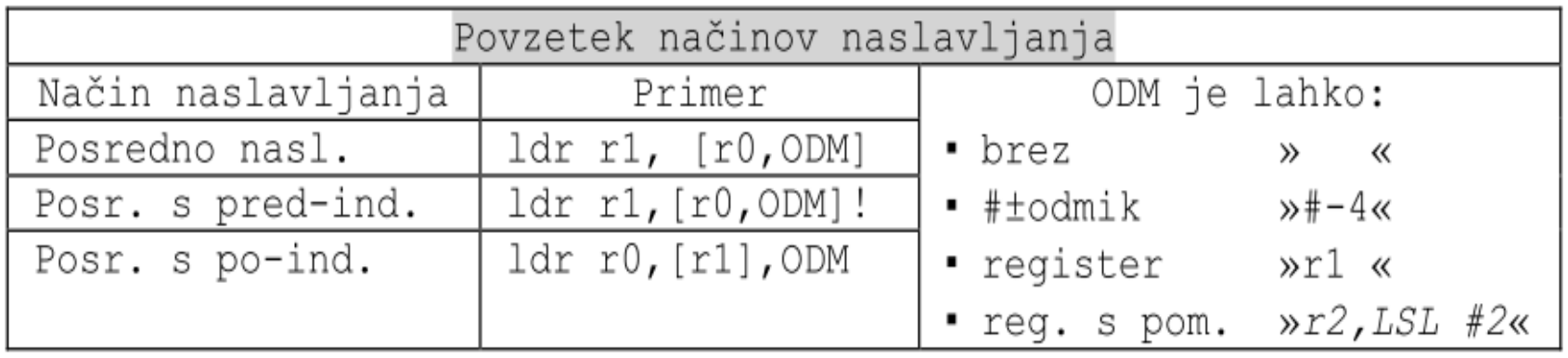

## *Load/store – več registrov*

Z ukazom **ldm/stm (load multiple/store multiple)** je mogoče prebrati/shraniti več registrov:

- pomnilniški naslov za branje/shranjevanje mora biti **poravnan** (deljiv s 4)
- **registri z nižjimi indeksi** se vedno zapišejo na **nižji naslov**

Začetni naslov za shranjevanje/nalaganje je določen z baznim registrom in se pred ali po shranjevanju posameznega registra poveča ali zmanjša za 4. Pripona ukaza določa :

- ali se naj **naslov povečuje** ali **zmanjšuje**
- ali se to zgodi **pred ali po** branju/pisanju posameznega registra

Imamo štiri mogoče pripone:

• **db** (decrement before), **da** (decrement after), **ib** (increment before), **ia** (increment after).

Če za baznim registrom stoji **!**, bo vrednost baznega registra enaka **naslovu po branju/shranjevanju zadnjega registra**. Sicer se vrednost baznega registra ne spremeni.

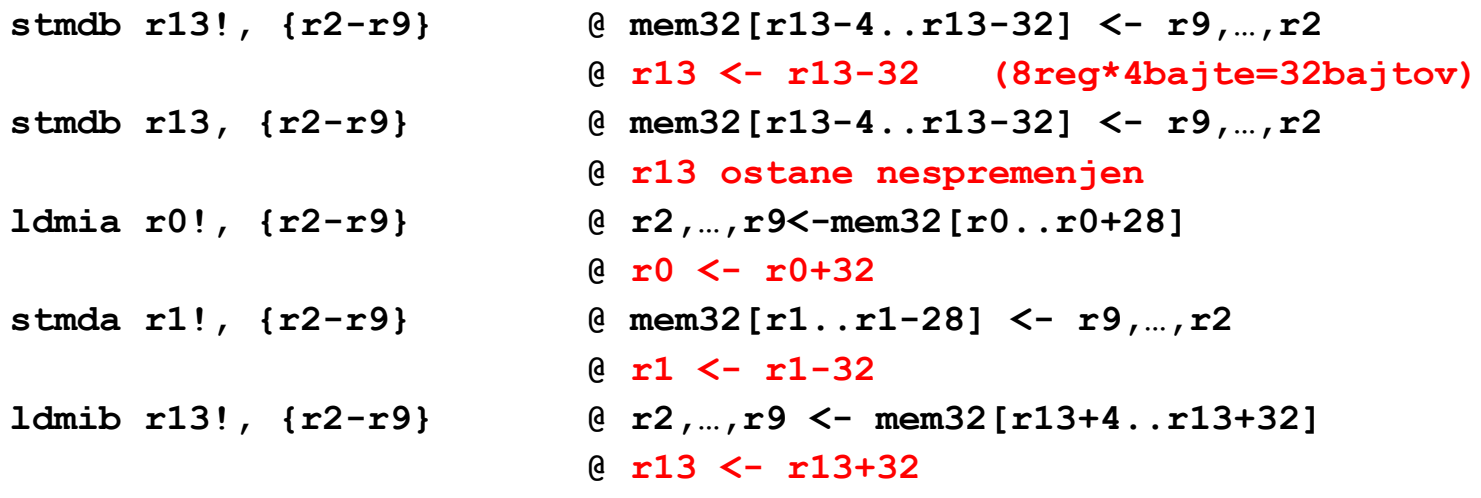

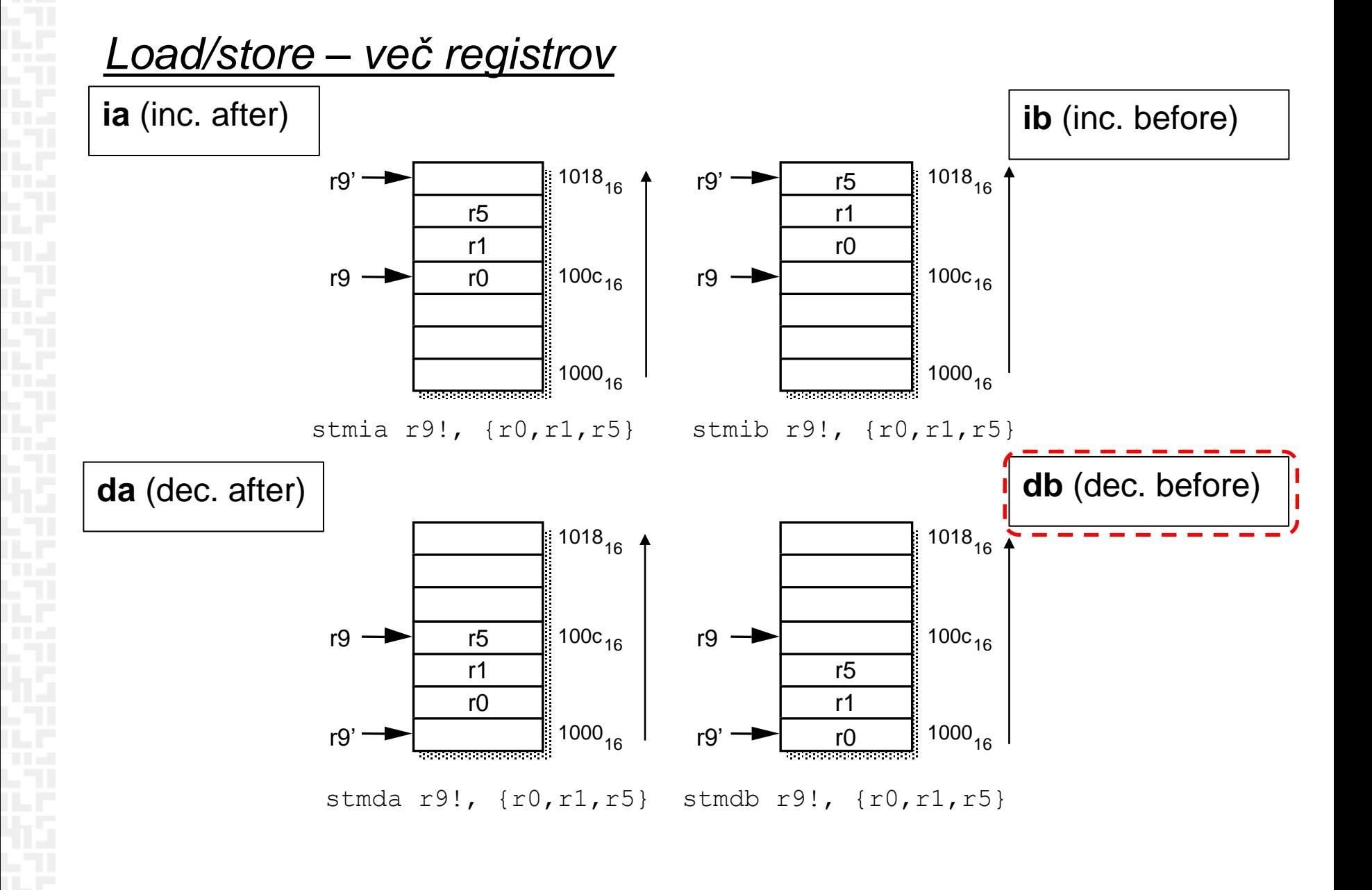

## *Load/store – več registrov, bločno kopiranje vsebine*

start

…

BNE octcopy  $\qquad \qquad ; \dots$  copy more

LDR  $r0$ ,  $=$ src  $\qquad \qquad$  ;  $r0 =$  pointer to source block LDR  $r1$ ,  $=$ dst  $\qquad \qquad$ ;  $r1$  = pointer to destination block

MOV r2,  $\#num$  ; r2 = number of words to copy MOVS r3, r2, LSR #3 ; Number of eight word multiples

octcopy  $i$ LDM r0!,  $\{r4-r11\}$  ; Load 8 words from the source

- STM r1!,  $\{r4-r11\}$ ,  $\frac{1}{r}$  ; and put them at the destination
- SUBS r3, r3, #1 ; Decrement the counter
	-

# *Sklad*

Sklad je del pomnilnika, ki se:

- **poveča**, ko se operand shrani na "**vrh**" sklada PUSH
- **zmanjša,** ko se podatek **prebere** iz vrha sklada POP

Delovanje sklada zaznamujeta 2 kazalca :

- kazalec na začetni naslov ("dno sklada") BASE
- **skladovni kazalec** ("vrh sklada") SP "Stack pointer"
- 
- 

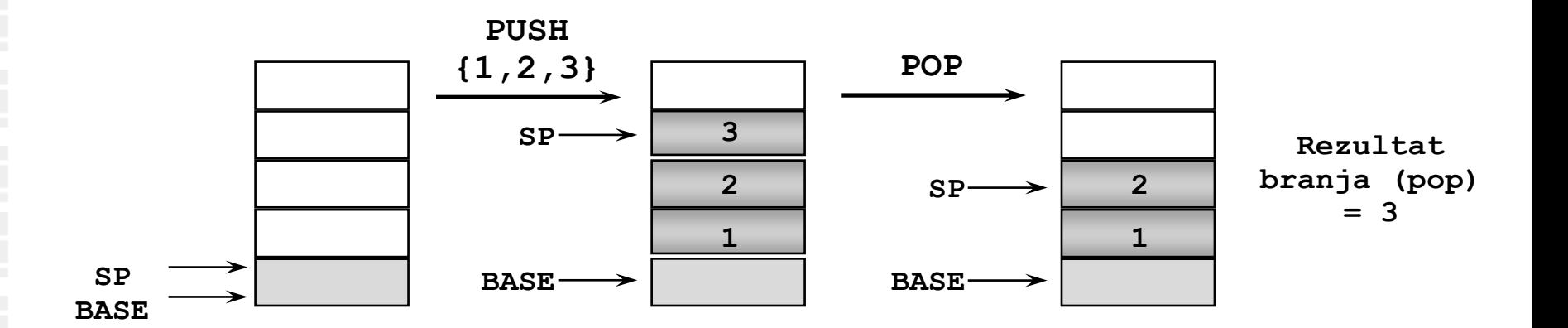

## *Load/store – več registrov, sklad*

Prenos **več registrov** se najpogosteje uporablja pri delu **s skladom** (shranjevanje na sklad, jemanje s sklada)

Podprte so vse različice skladov, od tod kratice:

•*ED (Empty Descending): širi se proti nižjim naslovom, SP kaže na prazen prostor*

•*FD (Full Descending): širi se proti nižjim naslovom, SP kaže na zadnji element*

•*EA (Empty Ascending): širi se proti višjim naslovom, SP kaže na prazen prostor*

•*FA (Full Ascending): širi se proti višjim naslovom, SP kaže na zadnji element na skladu*

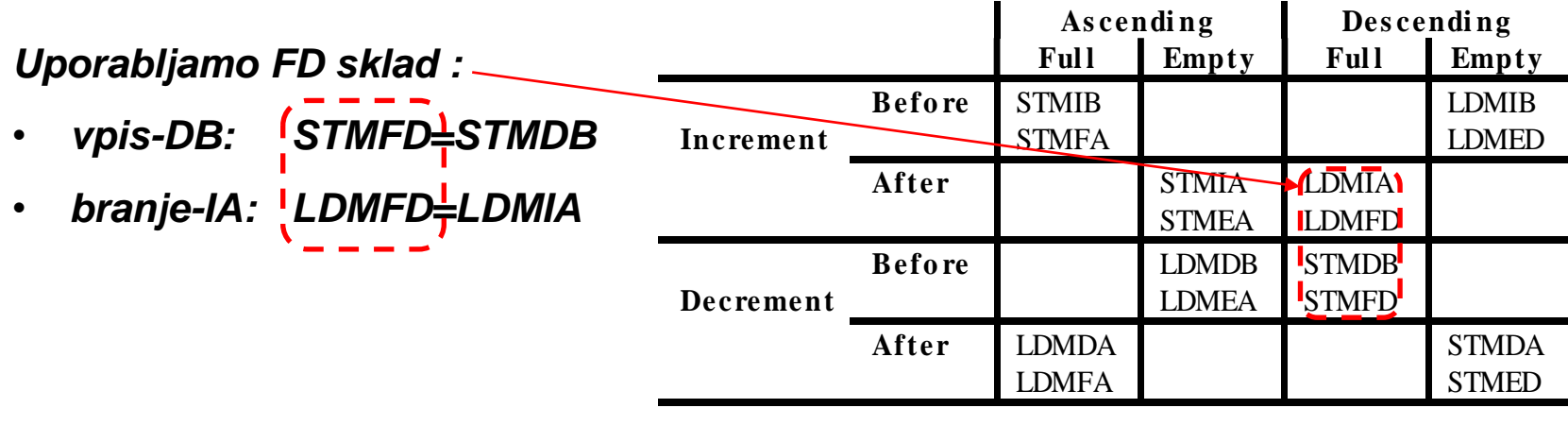

## *Podprogrami, sklad, uporaba/obnovitev registrov*

Kazalec na sklad je običajno register r13 (sp). Pred uporabo sklada moramo v r13 vpisati naslov vrha sklada. Pri določitvi tega naslova upoštevamo, da se sklad širi proti nižjim naslovom.

#### Podprogrami:

- *klic podprograma:* 
	- parametre v podprogram prenašamo v registrih od r0 naprej
	- na sklad se poleg "**delovnih registrov**" shrani tudi **r14** (lr Link Register), v katerem je povratni naslov – s tem omogočimo **gnezdenje klicev podprogramov**
- *vrnitev iz podprograma:* 
	- "**delovni registri**" se obnovijo s sklada; povratni naslov se namesto v r14 zapiše v pc
- *dogovor o rabi registrov:*
	- v podprogramu shranimo in obnovimo samo registre, ki so bili uporabljeni in niso služili za prenos parametrov – t.i. **delovni registri**

```
OR 128 \sim CR 131, {r1-r3,pc} @restore work regs & return
main: ldr r13, =0x1000 @ initialize stack (stack pointer)
       mov r0, #10 @ put parameter in r0
       bl func1 @ call subroutine func1
        …
---------------------------------------------------------------------------------
func1: stmfd r13!, {r1-r3,r14} @ save work & link regs
                            … @ inside sub1 we use regs r1,r2,r3
       bl func2 @ call subroutine func2
        … 
        …
```
## *Podprogrami, sklad, uporaba/obnovitev registrov*

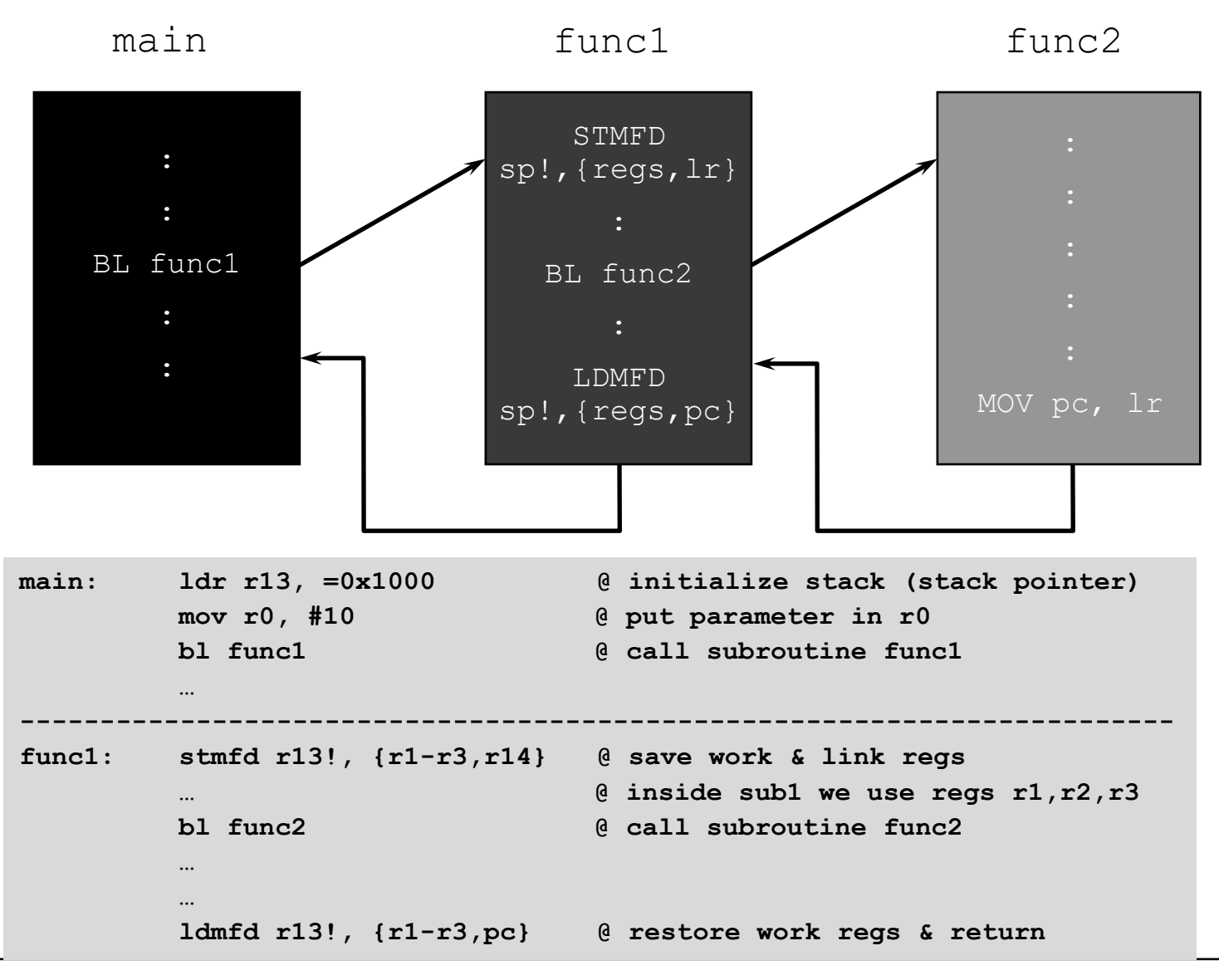
## *Delo na STM32H7 razvojnem sistemu*

#### Priključitev :

• **Mikro USB** priklop na **daljši stranici (nad LCD, srednji !!!)**

### Poseben začetni projekt (github) in info za *STM32H7* (e-učilnica):

 $\blacktriangledown$  to difficult  $\blacktriangledown$ 

• *dodajanje vsebine (Main.s):*

IDE CubeIDEWorkspace - stm32h7-asm/Core/Src/Main.s - STM32CubeIDE File Edit Source Refactor Navigate Search Project Run Window Help/ **Dread & Tag Street Big Land & Tag Street Big Street Big Street Big Street Big Street Big Street Big Street Big** /▼ ଟ ▼ ଙ Project Explorer ×  $\blacksquare$  Main.s  $\times$   $\blacksquare$  startur/ stm32h750xbhx.s  $12$ v <sup>a</sup> CubeIDE Workspace  $13 //$ stm32f4-asm-gemu  $1411$ Definitions  $\vee$   $\mathbf{B}$  Delo  $15/7$ ,,,,,,,,,,,,,,,,,,,,,,,,,,,,,,,,,,,, Definitions section. Define all the registers and > & ARM9Template  $16 //$ constants here for code readability.  $1711$ > pu stm32f4-asm (in STM32AsmTemplate) 18 ARM9Template.zip  $19//$ Constants **IDE Node V4 (in node v4)** 20 **B** Sluzba  $21$  $22/1$ Start of data section > FF CAN IEX Module 23 .data ▽ **a** ORLab-STM32H7 24 v pu stm32h7-asm 25 .align > 端 Binaries 26 27 STEV1: .word > 副 Includes  $0x10$  $// 32-bitna spr.$ 28 STEV2: .word  $0x40$  $// 32-bitna spr.$  $\vee$  @ Core  $// 32-bitna spr.$ 29 VSOTA: **Junnd**  $\vee$   $\cong$  Src 30 > S Main.s 31 **► & Startup** Start of text section  $32/1$ 33 .text > S startup\_stm32h750xbhx.s 34 > 
ighthe Debug 35 .type main, %function > & out 36 .global main **L**<sup>o</sup> makefile 37 **■ README.md** 38 .align 39 main: STM32H750X.svd 40 ldr r0, =STEV1 // Naslov od STEV1 -> r0 G STM32H750XBHX FLASH.Id 41 ldr r1, [r0] // Vsebina iz naslova v r0 -> r1 G STM32H750XBHX RAM.Id 42 README.md 43 ldr r0, =STEV2 // Naslov od STEV1 -> r0 v **B** RALab-STM32H7 44  $1dr$   $r2$ ,  $[r0]$ // Vsebina iz naslova v r0 -> r2 45 > pe stm32h7-asm\_RA\_LED 46  $add r3.r1.r2$  $11$  r1 + r2 -> r3 README.md 47 > DE STM32\_USB\_Key\_AdvDebug 48 ldr r0, =VSOTA // Naslov od STEV1 -> r0 > P STM32 USB Key FreeRTOS AdvDebug 49 // iz registra r3 -> na naslov v r0 str r3,[r0] 50 > & STM32CubeIDE Adv Debug  $51$ end: b  $\rule{1em}{0.15mm}$  end > B STM32F4\_Discovery\_VIN\_Projects

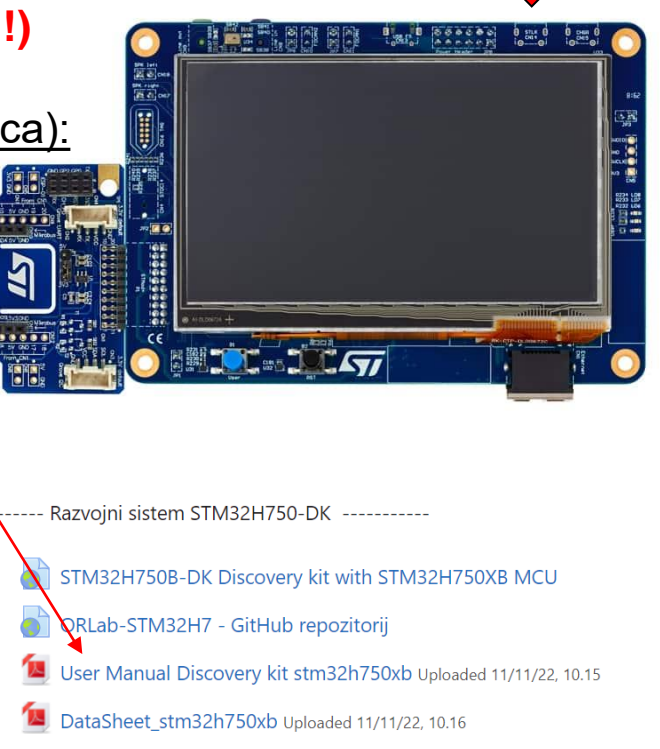

- Reference Manual rm0433-stm32h750xb Uploaded 11/11/22, 10.17
- Programming\_Manual\_pm0253-stm32h750xb Uploaded 11/11/22, 10.17
- Errata\_es0396-stm32h750xb Uploaded 11/11/22, 10.19

*OR – Organizacija računalnikov 73*

## *Delo na STM32F4 razvojnem sistemu*

#### Priključitev :

• **Mini USB** priklop na **krajši stranici**, svetita rdeči **LED** diodi

#### Poseben začetni projekt za *STM32F4* (e-učilnica) :

• *dodajanje vsebine (template.s):*

```
'template.s - STM32CubelDE
avigate Search Project Run Window Help
    \mathbb{R}^d : \mathbb{S}^d - \mathbb{S}^d - \mathbb{S}^d - \mathbb{S}^d - \mathbb{S}^d - \mathbb{S}^d - \mathbb{S}^d\Leftrightarrow \rightarrow \rightarrow \rightarrowS template.s \Sigma54
                55 start:
                       // Enable GPIOD Peripheral Clock (bit 3 in AHB1ENR register)
                       1dr r6, = RCC_AHB1ENR
                                                      // Load peripheral clock reg address to r6
               0357
                Î58
                       1dr r5, [r6]// Read its content to r5
                59
                       orr r5, #0x00000008
                                                       // Set bit 3 to enable GPIOD clock
                60
                                                      // Store result in peripheral clock register
                       str r5, [r6]
                61
                62
                       // Make GPIOD Pin12 as output pin (bits 25:24 in MODER register)
                63
                       1dr r6, = GPIOD_MODER
                                                      // Load GPIOD MODER register address to r
                64
                       1dr r5, [r6]// Read its content to r5
                65
                       bic r5, #0x3000000
                                                      // Clear bits 24, 25 for P12
                66
                       orr r5, #0x01000000
                                                      // Write 01 to bits 24, 25 for P12
                67
                                                      // Store result in GPIOD MODER register
                       str r5, [r6]
                68
                69
                       // Set GPIOD Pin12 to 1 (bit 12 in ODR register)
                70
                       1dr r6, = GPIOD ODR
                                                     // Load GPIOD output data register
                71
                       ldr r5, [r6]
                                                      // Read its content to r5
                72
                       orr r5, #0x1000
                                                      // write 1 to pin 12
                73
                                                      // Store result in GPIOD output data regi
                       str r5, \lceil r6 \rceil74
                75
                       // Set GPIOD Pin12 to 0 (bit 12 in ODR register)
                76
                       1dr r6, = GPIOD_ODR
                                                      // Load GPIOD output data register
                177
                       1dr r5, [r6]// Read its content to r5
                78
                       bic r5, #0x1000
                                                      // write 0 to pin 12
                       str r5, [r6]
                                                      // Store result in GPIOD output data regi
                80
                81 loop:
                                                      // No operation. Do nothing.
                82
                       nop
                                                      // Jump to loop
                83
                       b loop
```
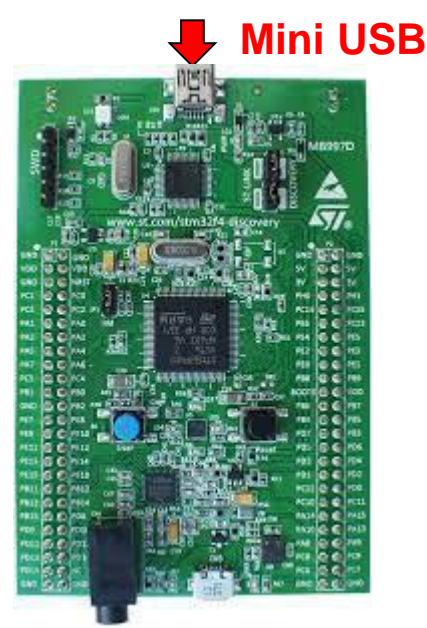

#### *Mikro USB VCom-port*

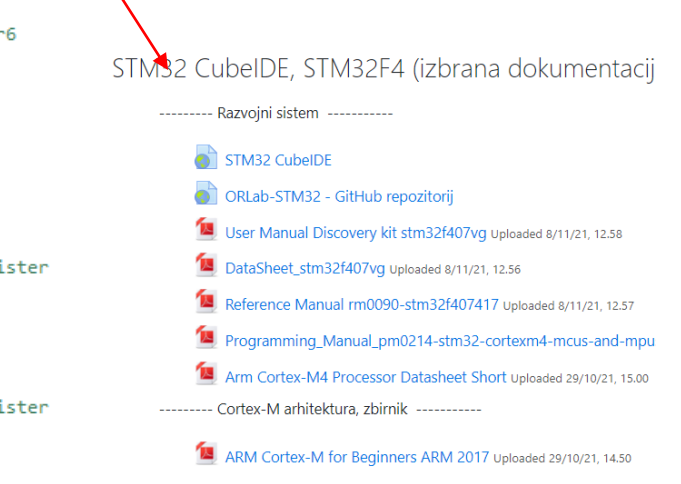

*OR – Organizacija računalnikov 74*

84

# *Delo na FRI-SMS razvojnem sistemu*

### Priključitev :

• **USB** priklop na **daljši stranici**, sveti **zelena LED** dioda

Poseben projekt za FRI-SMS (e-učilnica) :

- *dodatne nastavitve* (informativno) :
	- frekvenca urinega signala (višja poveča porabo!)
	- vklop predpomnilnikov
	- inicializacija sklada oz. SP kazalca na sklad
- *dodajanje vsebine (start.s):*
	- *podatki/operandi:*
		- dodamo v /\*constants\*/ ,končamo z .align **/\*constants\*/**
	- *program* :
		- dodamo v **/\* enter your code here \*/**
		- na koncu programa je mrtva zanka
		- podprograme dodamo za mrtvo zanko

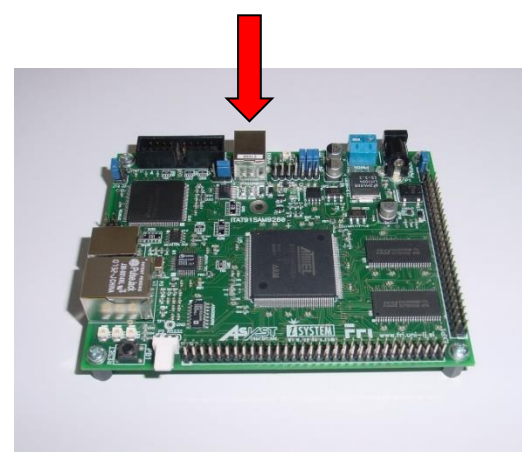